# Privia PX-120

## USER'S GUIDE GUÍA DEL USUARIO

Please keep all information for future reference. Guarde toda información para tener como referencia futura.

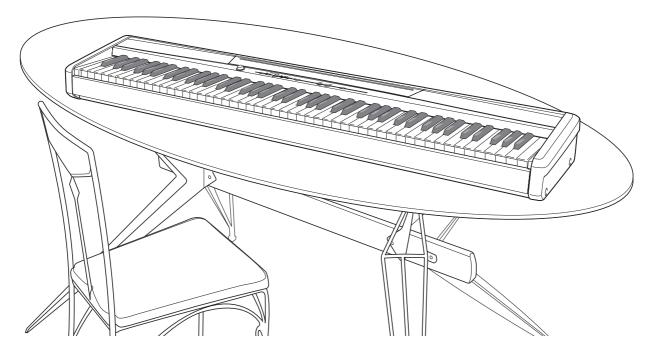

#### **Safety Precautions**

Before trying to use the piano, be sure to read the separate "Safety Precautions".

**Precauciones de seguridad** Antes de intentar usar el piano, asegúrese de leer las "Precauciones de seguridad" separadas.

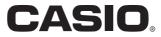

#### **IMPORTANT SAFETY INSTRUCTIONS**

- 1. Read these instructions.
- 2. Keep these instructions.
- Heed all warnings.
   Follow all instructions
- Follow all instructions.
   Do not use this apparatus n
- Do not use this apparatus near water.
   Clean only with dry cloth.
- 7. Do not block any ventilation openings. Install in accordance with the manufacturer's instructions.
- 8. Do not install near any heat sources such as radiators, heat registers, stoves, or other apparatus (including amplifiers) that produce heat.
- 9. Do not defeat the safety purpose of the polarized or grounding-type plug. A polarized plug has two blades with one wider than the other. A grounding type plug has two blades and a third grounding prong. The wide blade or the third prong are provided for your safety. If the provided plug does not fit into your outlet, consult an electrician for replacement of the obsolete outlet.
- 10. Protect the power cord from being walked on or pinched particularly at plugs, convenience receptacles, and the point where they exit from the apparatus.
- 11. Only use attachments/accessories specified by the manufacturer.
- 12. Use only with the cart, stand, tripod, bracket, or table specified by the manufacturer, or sold with the apparatus. When a cart is used, use caution when moving the cart/apparatus combination to avoid injury from tip-over.

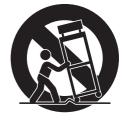

- 13. Unplug this apparatus during lightning storms or when unused for long periods of time.
- 14. Refer all servicing to qualified service personnel. Servicing is required when the apparatus has been damaged in any way, such as power-supply cord or plug is damaged, liquid has been spilled or objects have fallen into the apparatus, the apparatus has been exposed to rain or moisture, does not operate normally, or has been dropped.

The apparatus shall not be exposed to dripping or splashing and that no objects filled with liquids, such as vases, shall be placed on the apparatus.

The power indicator being unlit does not mean the apparatus is completely disconnected from the MAINS. When you need to have the apparatus completely disconnected from the MAINS, you must unplug the power cord. For that purpose, locate the apparatus in a way that secures easy access to the power cord.

#### NOTICE

This equipment has been tested and found to comply with the limits for a Class B digital device, pursuant to Part 15 of the FCC Rules. These limits are designed to provide reasonable protection against harmful interference in a residential installation. This equipment generates, uses and can radiate radio frequency energy and, if not installed and used in accordance with the instructions, may cause harmful interference to radio communications. However, there is no guarantee that interference will not occur in a particular installation. If this equipment does cause harmful interference to radio or television reception, which can be determined by turning the equipment off and on, the user is encouraged to try to correct the interference by one or more of the following measures:

- Reorient or relocate the receiving antenna.
- Increase the separation between the equipment and receiver.
- Connect the equipment into an outlet on a circuit different from that to which the receiver is connected.
- · Consult the dealer or an experienced radio/TV technician for help.

#### **FCC WARNING**

Changes or modifications not expressly approved by the party responsible for compliance could void the user's authority to operate the equipment.

#### Important!

Please note the following important information before using this product.

- Before using the AD-12 Adaptor to power the unit, be sure to check the AC Adaptor for any damage first. Carefully check the power cord for breakage, cuts, exposed wire and other serious damage. Never let children use an AC adaptor that is seriously damaged.
- The product is not intended for children under 3 years.
- Use only CASIO AD-12 adaptor.
- The AC adaptor is not a toy.
- Be sure to disconnect the AC adaptor before cleaning the product.

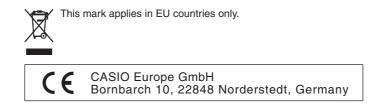

## Contents

| General Guide E-2                               |
|-------------------------------------------------|
| Installing the Music Stand E-2                  |
| TONE/SETTING Button E-3                         |
| Saving Settings and Using Operation Lock E-3    |
| Power Outlet E-4                                |
| Using an AC Adaptor E-4                         |
| Connections E-5                                 |
| Connecting Headphones E-5                       |
| Connecting Audio Equipment or an Amplifier E-5  |
| Connecting a Pedal E-6                          |
| Bundled and Optional Accessories E-6            |
| Playing with Different Tones E-7                |
| Selecting and Playing a Tone E-7                |
| Adjusting the Brilliance of a Tone E-9          |
| Layering Two Tones E-9                          |
| Using Effects E-10                              |
| Using the Metronome E-10                        |
| Playing a Piano Duet E-11                       |
| Playing Back Built-in Songs E-13                |
| Playing Back All of the Built-in Songs E-13     |
| Playing Back a Specific Music Library Song E-13 |
| Practicing with a Music Library Song E-14       |
| Playing a Rhythm E-15                           |
| Selecting a Rhythm E-15                         |
| Using Auto Accompaniment E-16                   |
| Recording and Play Back E-20                    |
| TracksE-20                                      |
| Recording Your Keyboard Play E-21               |
| Playing Back from Digital Piano Memory E-22     |
| Deleting Recorded Data E-23                     |

### Configuring Settings with the Keyboard .....

| Keyboard E-24                                    |
|--------------------------------------------------|
| To configure settings with the keyboard E-24     |
| Keyboard Keys Used for Configuring Settings E-25 |
| Parameter ListE-26                               |
| Tone selection E-26                              |
| Brilliance (BRILLIANCE)E-26                      |
| Reverb (REVERB) E-26                             |
| Chorus (CHORUS) E-26                             |
| Song/Rhythm Select (SONG/RHYTHM SELECT) E-26     |
| Tempo (TEMPO) E-26                               |
| Metronome Beat (METRONOME BEAT) E-26             |
| Song, Auto Accompaniment volume E-26             |
| Metronome Volume E-26                            |
| Auto Accompaniment mode (MODE) E-26              |
| Touch Response (TOUCH RESPONSE) E-27             |
| Keyboard Key (TRANSPOSE)E-27                     |
| Keyboard tuning (TUNING)E-27                     |
| Send Channel E-28                                |
| Local ControlE-28                                |
| Operation ToneE-28                               |
| Back Up E-28                                     |
| Operation Lock E-28                              |
| Connecting to the MIDI Terminal E-29             |
| Reference E-30                                   |
| Troubleshooting E-30                             |
| Product SpecificationsE-31                       |
| Operating Precautions E-32                       |
| AppendixA-1                                      |
| Tone ListA-1                                     |
| Rhythm ListA-1                                   |
| Song ListA-1                                     |
| Fingered Chord ChartA-2                          |
|                                                  |

**MIDI Implementation Chart** 

Company and product names used in this manual may be registered trademarks of others.

## **General Guide**

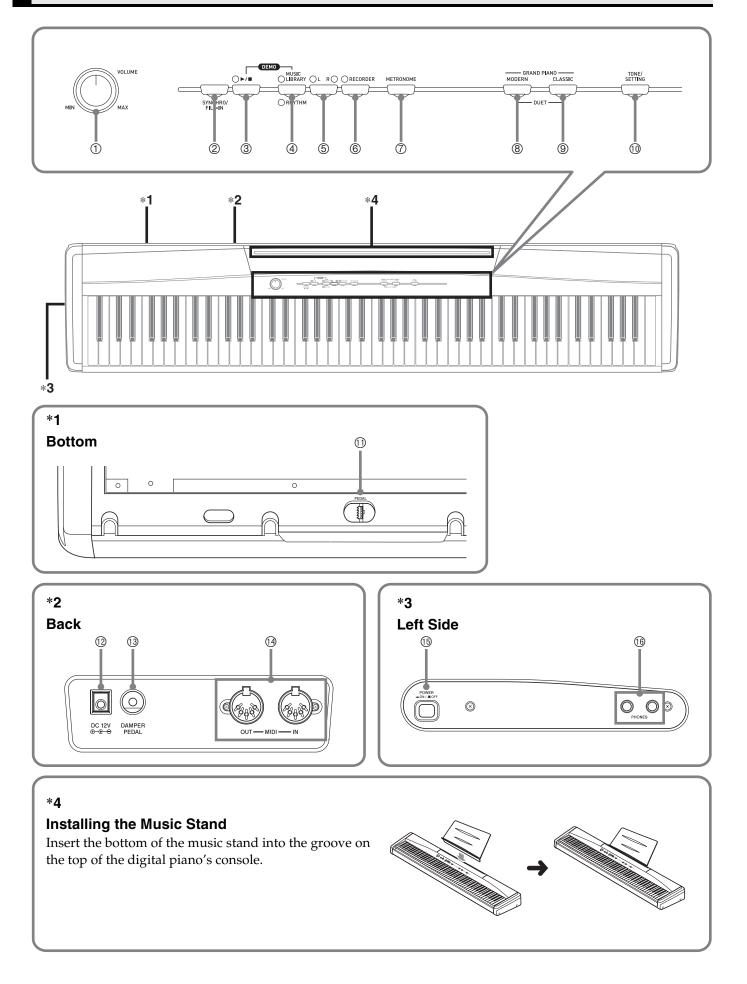

#### 

- The names shown here are always indicated in bold when they appear within the text of this manual.
- ① VOLUME controller
- ② SYNCHRO/FILL-IN button
- ③ ▶/■ button
- ④ MUSIC LIBRARY, RHYTHM button
- ⑤ LR button
- 6 RECORDER button
- ⑦ METRONOME button
- ⑧ GRAND PIANO (MODERN) button

- ③ GRAND PIANO (CLASSIC) button
- 10 TONE/SETTING button
- ① Pedal connector
- IDC 12V terminal
- O DAMPER PEDAL jack
- MIDI OUT/IN terminals
- POWER button
- 19 PHONES jack

### **TONE/SETTING Button**

The **TONE/SETTING** button is used when configuring a variety of different digital piano settings. The following are **TONE/SETTING** button basics.

• To change a setting, hold down the **TONE/SETTING** button as you press the keyboard key that is assigned the setting you want to select.

An operation confirmation tone will sound whenever you press a keyboard key to configure a setting.

*Example:* "Selecting a Tone Using the Keyboard Keys" on page E-8.

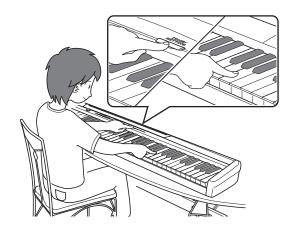

• For details about operations and settings, see "Configuring Settings with the Keyboard" on page E-24.

### **Saving Settings and Using Operation Lock**

Your digital piano lets you save its current settings, and lock its buttons to protect against operation errors. For details, see "Parameter List" on page E-26.

## **Power Outlet**

Your digital piano runs on standard household power. Be sure to turn off power whenever you are not using the digital piano.

## Using an AC Adaptor

Use only the AC adaptor that is specified for use with this digital piano.

#### Specified AC Adaptor: AD-12

#### Back

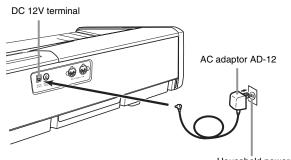

Household power

## Note the following important precautions to avoid damage to the power cord.

#### **During Use**

- Never pull on the cord with excessive force.
- Never repeatedly pull on the cord.
- Never twist the cord at the base of the plug or connector.
- The power cord should not be stretched tight while it is in use.

#### **During Movement**

• Before moving the digital piano, be sure to unplug the AC adaptor from the power outlet.

#### **During Storage**

• Loop and bundle the power cord, but never wind it around the AC adaptor.

#### MPORTANT!

- Make sure the digital piano is turned off before plugging in or unplugging the AC adaptor.
- The AC adaptor will become warm to the touch after very long use. This is normal and does not indicate malfunction.

## Connections

#### IMPORTANT!

• Whenever connecting something to the digital piano, first use the **VOLUME** controller to set the volume to a low level. After connecting, you can adjust the volume to the level you want.

## **Connecting Headphones**

#### Left Side

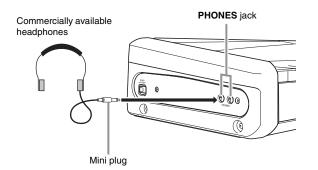

Connect commercially available headphones to the **PHONES** jack. Connecting headphones to the **PHONES** jack cuts off output to the speakers, which means you can practice even late at night without bothering others. To protect your hearing, make sure that you do not set the volume level too high when using headphones.

#### 

• Be sure to push the headphones plug into the **PHONES** jack as far as it will go. If you don't, you may hear sound from only one side of the headphones.

## Connecting Audio Equipment or an Amplifier

You can connect audio equipment or a music amplifier to the digital piano and then play through external speakers for more powerful volume and better sound quality.

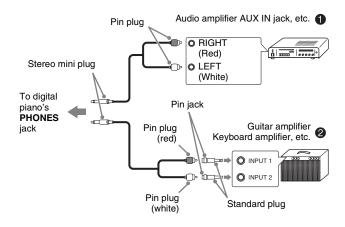

### Connecting Audio Equipment (Figure **0**)

Use commercially available connecting cords (mini Plug  $\times$  1, Pin Plugs  $\times$  2) to connect as shown in Figure **•**. Make sure that the end of the cord that you connect to the digital piano is a stereo mini plug. A monaural mini plug will result in output of only one of the two stereo channels. Normally, you should set the input selector of the audio equipment to the terminal where the digital piano is connected (AUX IN, etc.) Adjust volume using the digital piano's **VOLUME** controller.

### Connecting a Music Amplifier (Figure ❷)

Connect the connecting cord\* to one of the types of amplifiers shown in Figure **②**. Adjust volume using the digital piano's **VOLUME** controller.

- \* Digital Piano: Stereo mini plug
  - Amplifier: Inputs signals for the left and right channels. Not connecting either plug will result in output of only one of the two stereo channels.

## **Connecting a Pedal**

#### **DAMPER PEDAL jack**

Connecting the supplied pedal (SP-3) to the **DAMPER PEDAL** jack makes it possible to use the pedal as a damper pedal.

Pressing the damper pedal while playing will cause the notes you play to reverberate for a very long time.

• When a GRAND PIANO tone (MODERN, CLASSIC, VARIATION) is selected as the tone, pressing this pedal will cause notes to reverberate just like the damper pedal on an acoustic grand piano.

#### Back

DAMPER PEDAL jack

#### **Pedal Connector**

You can connect the optionally available 3-Pedal Unit (SP-30) to the pedal connector on the bottom of the digital piano. You can then use the pedals for expression that is similar to that available on an acoustic piano.

#### Bottom

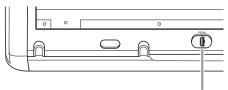

Pedal connector

#### SP-30 Pedal Functions

#### • Damper Pedal

In addition to the damper pedal functions described in the column to the left, the SP-30 pedal also supports half-pedal operation, so pressing the pedal part way applies only a partial damper effect.

#### • Soft Pedal

Pressing this pedal suppresses notes played on the keyboard after the pedal was pressed, and makes them sound softer.

#### Sostenuto Pedal

Only the notes that are played while this pedal are depressed are sustained until the pedal is released.

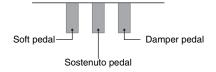

#### 

• The optional CS-65P or CS-66P stand is required in order to use the SP-30 Pedal Unit.

### Bundled and Optional Accessories

Use only accessories that are specified for use with this digital piano.

Use of unauthorized accessories creates the risk of fire, electric shock, and personal injury.

## **Playing with Different Tones**

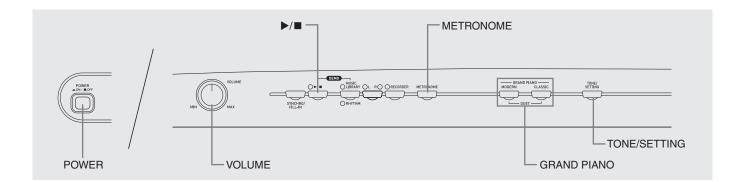

### **Selecting and Playing a Tone**

This digital piano has 11 built-in tones.

- \* You can select these tones using keyboard keys. The name of the tones assigned to each keyboard key is marked above the keys. For details about selecting these tones, see "Selecting a Tone Using the Keyboard Keys" on page E-8.
- **1** Press the **POWER** button to turn on the digital piano.

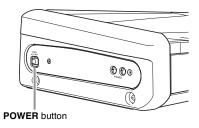

#### IMPORTANT!

- When you turn on the piano, it performs a power up operation in order to initialize its system. During system initialization, the **LR** button lamps flash for about six seconds to let you know that system initialization is in progress.
- **2** Select the tone you want.
  - Press one of the **GRAND PIANO** buttons to select either a modern sound (**MODERN**) or a classic sound (**CLASSIC**).
  - A lamp will light above the currently selected button.
  - See "Selecting a Tone Using the Keyboard Keys" on page E-8 for information about selected other tones.
- **3** Use the **VOLUME** controller to adjust the volume level.
- **4** Try playing something on the digital piano.

#### **NOTE**

• Grand Piano Tones (MODERN, CLASSIC) Your digital piano has a total of 11 built-in tones. The MODERN and CLASSIC tones are stereo sampled tones that can be selected using the **GRAND PIANO** buttons. Try using the GRAND PIANO tones to familiarize yourself with their distinctive sounds and characteristics.

| Tone Name | Characteristics                                                                                                    |  |  |
|-----------|----------------------------------------------------------------------------------------------------|--|--|
| MODERN    | This tone provides a bright and hard<br>grand piano sound. The volume and<br>timbre of this tone is quick to<br>respond to different keyboard<br>pressures, and it has relatively strong<br>reverb. This tone is a good choice for<br>dynamic and lively performances.                                                                                        |  |  |
| CLASSIC   | This is a natural piano tone that<br>closely resembles the sound of an<br>acoustic grand piano. Though reverb<br>and other effects are kept to a<br>minimum, doing so enhances the<br>impact of operating the piano pedals<br>(acoustic resonance), for musically<br>delicate expressions. This tone is a<br>good choice for lesson and practice<br>sessions. |  |  |

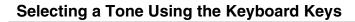

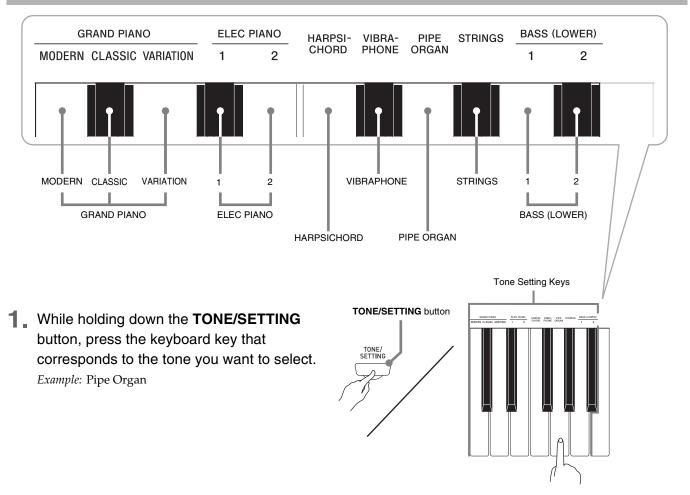

#### Bass Tones (BASS 1, BASS 2)

Selecting either of the two bass tones (BASS 1, BASS 2) on the right side of the tone setting keys in step 1 of the above procedure will assign the selected bass tone to the low range (left side) of the keyboard. The high range (right side) will be assigned the tone that was selected when you pressed the BASS 1 or BASS 2 key.

• The BASS 1 and BASS 2 keys let you effectively split the keyboard between two different tones.

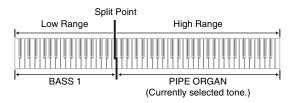

#### 

- To return the keyboard to a single tone, select any tone other than BASS 1 or BASS 2.
- You cannot select BASS 1 or BASS 2 when recording to Track 2.

## Adjusting the Brilliance of a Tone

While holding down the TONE/SETTING button, use the BRILLIANCE keys to specify a brilliance value in the range of –3 to 3.

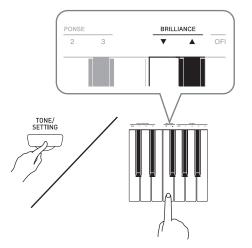

| For this type of sound: | Press this keyboard<br>key: |  |
|-------------------------|-----------------------------|--|
| Mellower and softer     | ▼                           |  |
| Brighter and harder     |                             |  |

#### 

To return a tone to its initial default setting, press ▼ and ▲ at the same time.

## **Layering Two Tones**

Use the following procedure to layer two tones, so they sound at the same time.

 While holding down the TONE/SETTING button, simultaneously press the keyboard keys that correspond to the two tones that you want to layer.

Example: To layer HARPSICHORD and STRINGS.

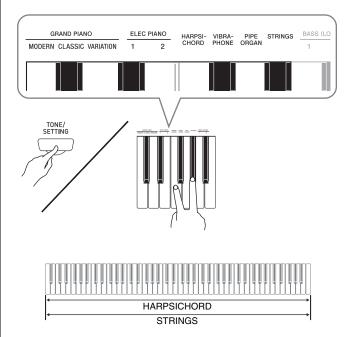

2. To unlayer the keyboard, select another tone by pressing the GRAND PIANO button or by using the procedure under "Selecting a Tone Using the Keyboard Keys" (page E-8).

#### 🛛 NOTE

- You cannot layer the BASS 1 or BASS 2 tone with another tone.
- You cannot perform the layer operation when recording to Track 2.

### **Using Effects**

Reverb....Makes your notes resonate. Chorus ...Adds more breadth to your notes.

## To configure reverb and chorus effect settings

While holding down the TONE/SETTING button, press the REVERB or CHORUS keyboard key.

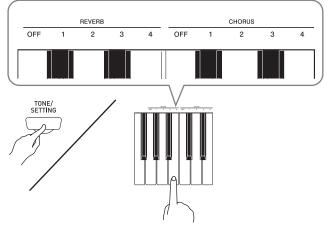

Example: Selecting Reverb 4

#### • Reverb Value

| To do this:     | Select this setting:                                    |
|-----------------|---------------------------------------------------------|
| Turn off reverb | OFF                                                     |
| Turn on reverb  | 1: Room<br>2: Small Hall<br>3: Large Hall<br>4: Stadium |

• Chorus Value

| To do this:     | Select this setting:                                                                   |  |
|-----------------|----------------------------------------------------------------------------------------|--|
| Turn off chorus | OFF                                                                                    |  |
| Turn on chorus  | 1: Light Chorus<br>2: Medium Chorus<br>3: Deep Chorus<br>4: Flanger (Whooshing effect) |  |

## Using the Metronome

#### **1** Press the **METRONOME** button.

- This starts the metronome.
- The lamp above the ►/■ button flash in time with the metronome beat.
- To change the beat, hold down the TONE/ SETTING button as you press one of the METRONOME BEAT keys to select a beat setting.

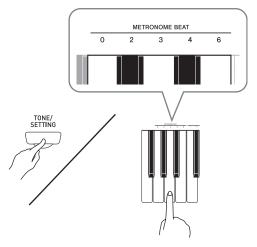

- You can specify a beat value of 0, 2, 3, 4, or 6 as the beat. Specifying 0 as the setting plays a straight click, without any chime. This setting lets you practice with a steady beat.
- **3.** While holding down the **TONE/SETTING** button, use the TEMPO keys to specify a tempo value in the range of 20 to 255 beats per minute.

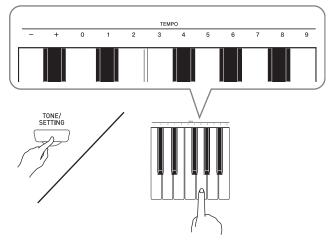

- Each press of the + or key raises or lowers the tempo value by 1.
- You can use the value input keys (0 to 9) to enter a specific value. Be sure to input all three digits. *Example:* To enter "96", press keys 0, 9, 6.

#### 4 Press the METRONOME button or ▶/■ button to turn off the metronome.

#### 

• To return the tempo setting to the default tempo of the currently selected Music Library tune or the tempo recommended for the rhythm you are using, press the + and – keys at the same time in step 3.

#### To adjust the metronome volume

#### 

- You can perform the following procedure at any time, regardless of whether or not the metronome is sounding.
- While holding down the TONE/SETTING button, use the METRONOME VOLUME keys to specify a volume value in the range of 0 to 42.
  - For details about using the keyboard keys for settings, see "Keyboard Keys Used for Configuring Settings" on page E-25.
  - Each press of the ▼ or▲ key raises or lowers the metronome volume value by 1.

#### 

• To return to the initial default setting, press ▼ and ▲ at the same time.

## **Playing a Piano Duet**

You can use the Duet Mode to split the piano's keyboard in the center so two people can play a duet. The left and right side keyboards have virtually the same range. If you have the optionally available SP-30 Pedal Unit installed, the left pedal operates as the left side damper pedal, while the right pedal is the right side damper pedal.

The Duet Mode is the perfect way to conduct lessons, with the teacher playing on the left side as the student playing the same song on the right side.

#### Keyboard

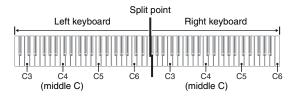

#### Pedals

#### • Using the Optional SP-30 Pedal Unit

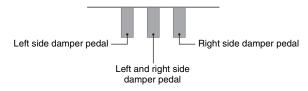

#### 🗍 NOTE

- Only the right-side damper pedal supports half-pedal operation.
- Using the Optional SP-3 Pedal Unit

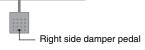

#### 

- Does not support half-pedal operation.
- Cannot be used for left-side damper pedal operation.
- Press one of the GRAND PIANO buttons (MODERN or CLASSIC) to select the piano tone you want to use for the duet.

#### 

- You can use only the MODERN or CLASSIC tone for a duet.
- 2. Press the MODERN and CLASSIC GRAND PIANO buttons at the same time.
  - This will enter the Duet Mode and split the keyboard. The GRAND PIANO lamp will flash momentarily to let you know when the Duet Mode is entered.

3 To exit the Duet Mode, press either the MODERN or CLASSIC GRAND PIANO button.

#### MPORTANT!

- The digital piano also will exit the Duet Mode if you use the **TONE/SETTING** button and tone setting keyboard keys to select a tone in step 3.
- You cannot use the Duet Mode while using Auto Accompaniment or while recording.

#### Changing the Octaves of the Keyboards

You can change the ranges of the left and right keyboards in octave units from their initial default settings. This comes in handy, for example, if the initial default range is not enough when one person is playing the left hand part and another person is playing the right hand part.

While holding down the MODERN and CLASSIC GRAND PIANO buttons, press the keyboard key of C that you want located at C4 (middle C) of the left keyboard.

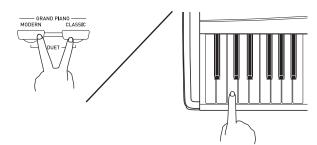

*Example:* Press the keyboard key of the leftmost C will assign the range shown below.

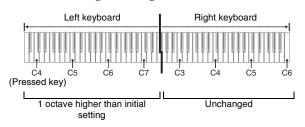

While holding down the MODERN and CLASSIC GRAND PIANO buttons, press the keyboard key of C that you want located at C4 (middle C) of the right keyboard.

#### 

• You can return the keyboards to their initial default ranges by exiting and then re-entering the Duet Mode.

## **Playing Back Built-in Songs**

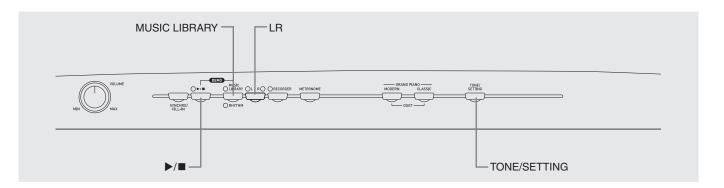

#### IMPORTANT!

• After you select a built-in song, it can take a number of seconds for the song data to be loaded. While the data is being loaded, the keyboard keys and button operations will be disabled. If you are playing something on the keyboard, the following operation will cause output to stop.

## Playing Back All of the Built-in Songs

Your digital piano comes with a Music Library of 60 built-in tunes. You can play all 60 tunes in sequence, from beginning to end.

- 1 While holding down the MUSIC LIBRARY button, press the ►/■ button.
  - This will start repeat demo playback of the built-in songs in sequence, from 01 through 60.
  - The **MUSIC LIBRARY** button and **▶/■** button lamps flash during playback.
  - You can play along with a song on the keyboard as it is playing. The tone assigned to the keyboard is the one that is preset for the song that is playing.
  - You can select a specific song during demo playback. For details, see step 2 under "Playing Back a Specific Music Library Song".
- Press the ►/■ button again to stop built-in song play.

#### 

• The tune selection and playback stop operations described above are the only operations that are possible during demo tune play.

### Playing Back a Specific Music Library Song

**1** Press the **MUSIC LIBRARY** button so the lamp above the button is lit.

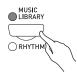

- Each press of the button toggles between the upper lamp and lower lamp.
- 2. Find the song number of the song you want to play in the song list on page A-1.
- 3. To change to another song, hold down the TONE/SETTING button as you use the SONG/RHYTHM SELECT keys to specify a song number.

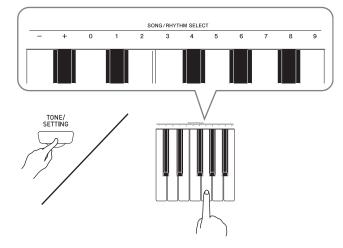

- Each press of the + or key raises or lowers the song number by 1.
- You can use the value input keys (0 to 9) to enter a specific song number. Be sure to input both digits.

Example: To select song 08, enter 0 and then 8.

#### IMPORTANT!

 Be sure to allow a bit of time between + and - key operations. Performing a series of + and - key operations too quickly can cause some of the operations to be skipped. When selecting a song, use the number input keys instead of the + and - keys if the song number you want to select is far from the current selected song number.

#### **4**\_ Press the ►/■ button.

- This starts the playback of the song.
- 5. To stop playback, press the ▶/■ button again.
  - Playback will stop automatically when the end of the song is reached.

#### 

- Pressing the + and keys at the same time will select song number 01.
- You also can adjust the playback tempo and volume of the song. See "Configuring Settings with the Keyboard" on page E-24 for more information.

## Practicing with a Music Library Song

You can turn off the left hand part or right hand part of a song and play along on the piano.

#### 

- The Music Library includes duet tunes (song numbers 12, 37, and 45). While a duet is selected, you can turn off the first piano <Primo> or second piano <Secondo> tone and play along with the song.
- A number of tunes have tempo changes part way through in order to produce specific musical effects.

#### PREPARATION

• Select the song you want to practice and adjust the tempo. See "Configuring Settings with the Keyboard" on page E-24.

#### **1** Use the **LR** button to turn off a part.

• Each press of the **LR** button cycles through the part settings as shown below. The indicator lamps above the button show which part is turned off.

Left hand Right hand

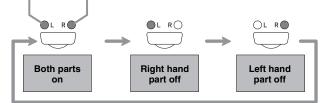

#### 2. Press the ►/■ button.

- This starts playback, without the part you turned off in step 1.
- **3** Play the missing part on the keyboard.
- 4. To stop playback, press the ▶/■ button again.

## **Playing a Rhythm**

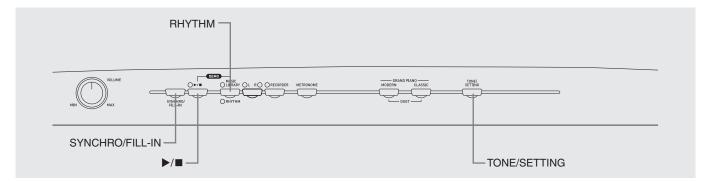

### Selecting a Rhythm

You can select from among 20 built-in rhythms.

**1** Press the **RHYTHM** button so the lamp below it is lit.

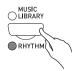

- Each press of the button toggles between the upper lamp and lower lamp.
- 2. Find the rhythm number of the rhythm you want to use in the Rhythm List on page A-1.
- **3** To change to another rhythm, hold down the **TONE/SETTING** button as you use the SONG/RHYTHM SELECT keys to specify a rhythm number.

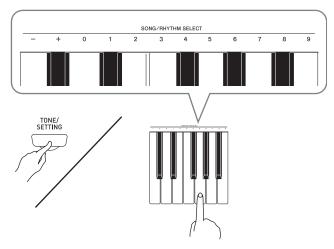

- Each press of the + or key raises or lowers the rhythm number by 1.
- You can use the value input keys (0 to 9) to enter a specific rhythm number. Be sure to input all two-digits.

*Example:* To select rhythm 03, enter 0 and then 3.

#### 

- Pressing the + and keys at the same time will select rhythm number 01.
- **4** Press the ►/■ button.
  - This will start the rhythm.
- Press the ►/■ button again to stop the rhythm.

#### To adjust playback tempo

 While holding down the TONE/SETTING button, use the TEMPO keys to specify a tempo value in the range of 20 to 255 beats per minute.

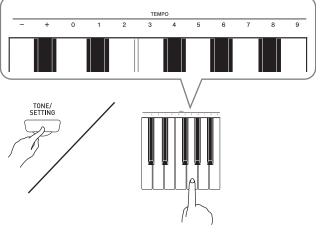

- Each press of the + or key raises or lowers the tempo value by 1.
- You can use the value input keys (0 to 9) to enter a specific value. Be sure to input all three digits. *Example:* To enter "96", press keys 0, 9, 6.

#### 

• Pressing the + and – keyboard keys at the same time will return to the recommended tempo for the currently selected rhythm.

## **Using Auto Accompaniment**

With Auto Accompaniment, the digital piano automatically plays rhythm, bass, and chord parts in accordance with chords you select using simplified keyboard fingerings, or chords you play. Auto Accompaniment makes it feel like you have your own private backup group with you all the time.

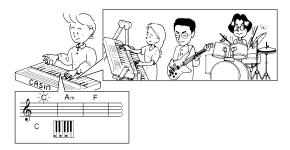

#### **NOTE**

• With the rhythms listed below, make sure that CASIO CHORD, FINGERED, or FULL RANGE CHORD is selected before you try playing chords. The percussion sounds will sound at lower volume while no chord is fingered on the keyboard.

| 10 | ROCK'N'ROLL  |
|----|--------------|
| 14 | ARPEGGIO 1   |
| 15 | ARPEGGIO 2   |
| 16 | MARCH 1      |
| 17 | MARCH 2      |
| 18 | STRIDE PIANO |
| 19 | WALTZ 1      |
| 20 | WALTZ 2      |

#### To play with Auto Accompaniment

#### PREPARATION

• Use the procedures under "Selecting a Rhythm" to select the rhythm you want to use and adjust the tempo.

#### While holding down the TONE/SETTING button, press a MODE keyboard key to select a chord mode.

Example: Fingered

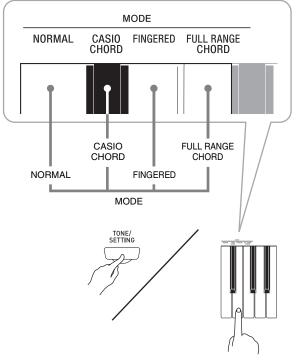

• See "How to Play Chords" on page E-17 for details about Auto Accompaniment modes and their chord fingerings.

#### 2 Press the SYNCHRO/FILL-IN button.

- This configures the digital piano so rhythm and chord accompaniment will start automatically when you press any keys within the accompaniment keyboard range.
- This will cause the lamp above the ▶/■ button to light.

#### Finger the first chord within the accompaniment keyboard range.

- The rhythm pattern starts to play automatically.
- **4** Finger other chords on the keyboard.
  - See "How to Play Chords" on page E-17 for information about how to finger chords within the different Auto Accompaniment modes.
  - The lamp above the ►/■ button will flash along with the beat.
- 5. To stop accompaniment, press the ►/■ button.

#### 

• See "Configuring Settings with the Keyboard" on page E-24 for information about adjusting accompaniment volume.

#### How to Play Chords

The way you finger chords depends on the current Auto Accompaniment mode. If you want to play without Auto Accompaniment, use the NORMAL mode.

#### CASIO CHORD

Even if you do not know how to play chords normally, this mode lets you play four different types of chords using simplified fingerings in the accompaniment keyboard range of the keyboard. The following shows where the accompaniment keyboard range is located, and explains how to finger chords in the CASIO CHORD mode.

#### **CASIO CHORD Mode Keyboard**

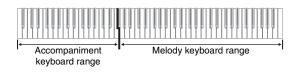

#### MPORTANT!

• In the CASIO CHORD mode, the keys in the accompaniment keyboard range of the keyboard operate as "chord switches" only. You cannot use the keys in this keyboard range to play notes.

| Chord Types                                                                                                    | Example:                                            |
|----------------------------------------------------------------------------------------------------|-----------------------------------------------------|
| Major Chords<br>Pressing a single<br>accompaniment keyboard<br>range key in the CASIO<br>CHORD mode will play<br>the major chord whose<br>name is marked above the<br>key. All of the<br>accompaniment keyboard<br>range keys that are<br>marked with the same<br>chord name play exactly<br>the same chord. | C (C Major)<br>Note names → RODEE F PRAAB B CODEE F |
| Minor Chords<br>To play a minor chord,<br>press the accompaniment<br>keyboard range key that<br>corresponds to the major<br>chord, while also pressing<br>one other accompaniment<br>keyboard range key to the<br>right.                                                                                     | Cm (C Minor)                                        |
| Seventh Chords<br>To play a seventh chord,<br>press the accompaniment<br>keyboard range key that<br>corresponds to the major<br>chord, while also pressing<br>two other accompaniment<br>keyboard range keys to<br>the right.                                                                                | C7 (C Seventh)                                      |
| Minor Seventh Chords<br>To play a minor seventh<br>chord, press the<br>accompaniment keyboard<br>range key that<br>corresponds to the major<br>chord, while also pressing<br>three other<br>accompaniment keyboard<br>range keys to the right.                                                               | Cm7 (C Minor Seventh)                               |

#### 

• When playing a minor, seventh, or minor seventh chord, it makes no different whether the additional keys you press are black or white.

#### 

In the FINGERED mode, you play standard chord fingerings in the accompaniment keyboard range to play chords. To finger a C chord, for example, you would press the C-E-G keys.

#### FINGERED Mode Keyboard

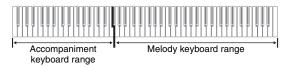

#### MPORTANT!

• In the FINGERED mode, the keys in the accompaniment keyboard range of the keyboard operate as "chord switches" only. You cannot use the keys in this keyboard range to play notes.

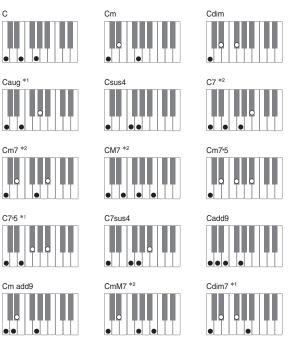

#### 

- See the "Fingered Chord Chart" on page A-2 for information about fingering chords with other roots in the accompaniment keyboard range.
- \*1 Inverted fingerings (see "Fingered Chord Notes" on page E-19) are not supported for these chords. The lowest note fingered is used as the root.
- \*2 For these chords, the same chord is specified even if the G fifth is not fingered

#### **Fingered Chord Notes**

- Except for the chords whose names have \*1 after them in the above examples, you also can use inverted fingerings. This means that fingering either E-G-C or G-C-E will produces a C chord.
- Except for the chords whose names have \*2 after them in the above examples, you need to press all of the indicated keys in order to finger a chord. Failure to include even a single note may produce a chord that is different from the one you want.

#### FULL RANGE CHORD

The FULL RANGE CHORD mode lets you play a total of 38 different types of chords (the same chords available in the FINGERED mode plus 23 more). FULL RANGE CHORD recognizes the pressing of three or more keyboard keys anywhere on the keyboard as a chord fingering. Anything else (pressing one or two keys, or playing any group of notes that does not form a chord fingering that is recognized by the keyboard) is treated as melody notes.

#### FULL RANGE CHORD Mode Keyboard

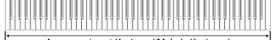

Accompaniment Keyboard/Melody Keyboard

#### • Recognized Chords

| Туре                    | Chord Types                                                                                                    |  |  |
|-------------------------|----------------------------------------------------------------------------------------------------|--|--|
| FINGERED<br>Mode Chords | 15 (See "FINGERED" on page E-18.)                                                                                                    |  |  |
| Other Chords            | 23<br>For example, the following are chords<br>that have C as the bass note.<br>C6, Cm6, C69<br>$\frac{D^{\flat}}{C}$ , $\frac{D}{C}$ , $\frac{E}{C}$ , $\frac{F}{C}$ , $\frac{G}{C}$ , $\frac{A^{\flat}}{C}$ , $\frac{B^{\flat}}{C}$ ,<br>$\frac{B}{C}$ , $\frac{D^{\flat}m}{C}$ , $\frac{Dm}{C}$ , $\frac{Fm}{C}$ , $\frac{Gm}{C}$ , $\frac{Am}{C}$ , $\frac{B^{\flat}m}{C}$ ,<br>$\frac{Ddim}{C}$ , $\frac{A^{\flat7}}{C}$ , $\frac{F7}{C}$ , $\frac{Fm7}{C}$ , $\frac{Gm7}{C}$ , $\frac{A^{\flat}add9}{C}$ |  |  |

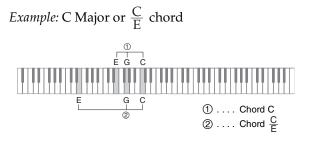

#### 

• When there are at least six semitones between the lowest note and the next note to the right, the lowest note is assumed to be the bass note.

## **Recording and Play Back**

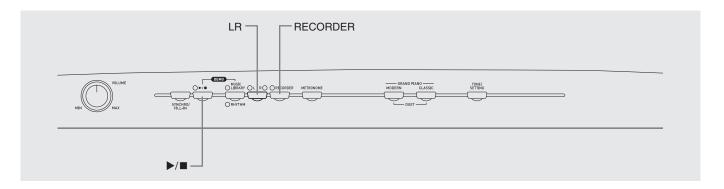

You can store the notes you play in digital piano memory for later playback.

### Tracks

A track is a container of recorded data, and a song consists of two tracks: Track 1 and Track 2. You can record each track separately and then combine them so they play back together as a single song.

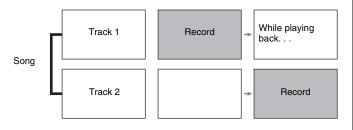

#### **Memory Capacity**

- You can record approximately 5,000 notes in digital piano memory.
- The **RECORDER** lamp will flash at high speed when memory runs low.
- Recording stops automatically if the number of notes in memory exceeds the maximum.

#### **Recorded Data**

- Keyboard play
- Tone used
- Pedal operations
- Effect setting\*
- Tempo setting\*
- Layer setting\*
- Rhythm Patterns\*
- Chord fingering\*
- Fill-in operations\*
- \* Track 1 only

#### **Recording Data Storage**

- Starting a new recording deletes any data that was previously recorded in memory.
- Should power fail during recording, all of the data in the track you are recording will be deleted.

#### 🖞 IMPORTANT!

• CASIO COMPUTER CO., LTD. takes no responsibility for any damages, lost profits, or claims by third parties arising from the deletion of recorded data due to malfunction, repair, or for any other reason.

#### Using the RECORDER Button

Each press of the **RECORDER** button cycles through the recording options in the sequence shown below.

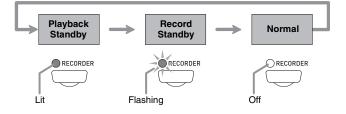

## **Recording Your Keyboard Play**

After recording to either of the tracks of a song, you can record to the other track while listening to playback what you recorded in the first track.

#### To record to a specific track of a song

**1** Press the **RECORDER** button twice so its lamp is flashing.

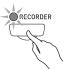

• At this time the L lamp will flash to indicate that the digital piano is standing by for recording to Track 1.

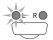

- 2. Use the LR button to select the track to which you want to record.
  - Make sure that the indicator lamp for the record track is flashing.
    - Track 1: L lamp Track 2: R lamp

Example: Track 1 Selected

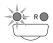

- 3 Select the tone and effects (Track 1 only) you want to use in your recording, and set the tempo you want. If you are recording to Track 1, you also can select a rhythm and accompaniment mode.
  - Tone (page E-7)
  - Track 1 only
  - Effect (page E-10)
  - Tempo (page E-16)
  - Rhythm (page E-15)
  - Mode (page E-16)

#### 🗓 NOTE

• If you want the metronome to sound while you are recording, configure the beat and tempo settings, and then press the **METRONOME** button. See "Using the Metronome" on page E-10 for more information.

- **4** Start playing something on the keyboard.
  - Recording will start automatically.

#### NOTE

- When recording to Track 1 with rhythm or Auto Accompaniment: Press the ▶/■ button to start recording. You also can start recording by pressing the SYNCHRO/ FILL-IN button, and then play a chord.
- When recording to Track 1 without rhythm or Auto Accompaniment: Recording will start as soon as you play anything on the keyboard.
- 5. To stop recording, press the ►/■ button again.
  - This will cause the **RECORDER** button and **LR** button lamps to change from flashing to lit.
  - To play back the track you just recorded, press the 
     /■ button.
- 6. After you are finished recording or playing back, press the **RECORDER** button so its lamp goes out.

#### To record to one track of a song while listening to the playback of the other track

**1** Press the **RECORDER** button so its lamp is lit.

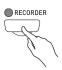

- 2. Press the **LR** button until the lamp of only the track to which you want to play back is lit.
- **3** Press the **RECORDER** button so its lamp is flashing.
  - This will cause the L lamp to flash.
- **4** Use the **LR** button to select the track to which you want to record.
  - Make sure that the indicator lamp for the record track is flashing.
  - *Example:* To listen to playback of Track 1 as you record to Track 2

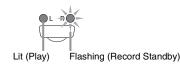

- **5** Select the tone and effects (Track 1 only) you want to use for your recording.
- 6 Press the ►/■ button or play something on the keyboard.
  - This will start both playback of the recorded track and recording to the other track.
- **7** To stop recording, press the  $\blacktriangleright$  button.

### Playing Back from Digital Piano Memory

Press the **RECORDER** button so its lamp is lit.

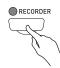

#### 

• When a song has something recorded in both tracks, you can turn off one track and play back just the other track, if you want. Whether a track is on or off is indicated by the lamps above the LR button. Each press of the LR button cycles through the different possible track on/off settings.

#### 2 Press the ▶/■ button.

• This starts playback of the song and/or track you selected.

#### 

- You can change the tempo setting as a track is playing.
- Press the ▶/■ button again to stop playback.

## **Deleting Recorded Data**

The following procedure deletes a specific track of a song.

## 

- The procedure below deletes all of the data of the selected track. Note that the delete operation cannot be undone. Check to make sure you really do not need the data in digital piano memory before you perform the following steps.
- **1** Press the **RECORDER** button so its lamp is lit.
- 2. Press the **RECORDER** button again so its lamp is flashing.

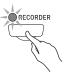

**3** Use the **LR** button to select the track you want to delete.

• This causes the lamp of the selected track to flash.

**4** Keep the **RECORDER** button depressed until its lamp changes from flashing to lit. *Example:* To delete Track 2

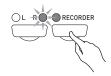

#### 5. Press the LR button.

- This deletes the selected track and enters playback standby.
- To cancel the delete operation, press the **RECORDER** button in place of the **LR** button.

#### 

• Only the digital piano's **LR** button and **RECORDER** button are operational from step 4 until you actually perform the delete operation in step 5. No other button operation can be performed.

## **Configuring Settings with the Keyboard**

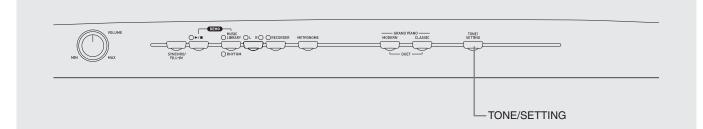

In addition to selecting tones and Music Library tunes, you also can use the **TONE/SETTING** button in combination with the keyboard keys to configure effect, keyboard touch, and other settings.

## To configure settings with the keyboard

- **1** Use the "Parameter List" on page E-26 to find the setting you want to configure, and note its details.
- 2. Use "Keyboard Keys Used for Configuring Settings" on page E-25 to find the location on the keyboard for configuring the setting you want.
- **3** While holding down the **TONE/SETTING** button, press the keyboard key for the setting you want to configure.
  - The digital piano will sound an operation tone after it configures the setting.
  - *Example:* To lower the transpose setting by one semitone by pressing the ▼ keyboard key once

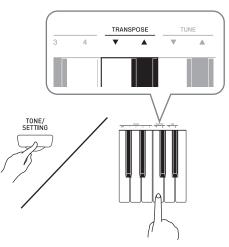

**4** Release the **TONE/SETTING** button to complete the setting procedure.

#### 

• You can configure the digital piano so no operation tone sounds in step 3. For details, see "<sup>®</sup> Operation Tone" under "Parameter List" on pages E-26 – E-28.

#### **Keyboard Setting Operation Types**

There are three types of operations that you can perform while configuring settings with the keyboard keys: Type A, Type B, and Type C.

#### Type A: Direct input

*Example:* Pressing the STRINGS keyboard key to select the STRINGS tone

#### Type B: Raising or lowering a setting using the + and - or ▼ and ▲ keyboard keys

- Holding down a key raises or lowers the setting at high speed.
- To return to the initial default setting, press both keys at the same time.

#### Type C: Value input using the numeric keys (0 to 9)

*Example:* To enter "120", press keys 1, 2, 0.

#### 

• You can find out what operation type applies to each setting by checking the "Operation Type" in the "Parameter List" on page E-26.

## **Keyboard Keys Used for Configuring Settings**

• The numbers ① through ⑬ correspond to the same numbers in the "Parameter List" on page E-26.

#### [Left keyboard]

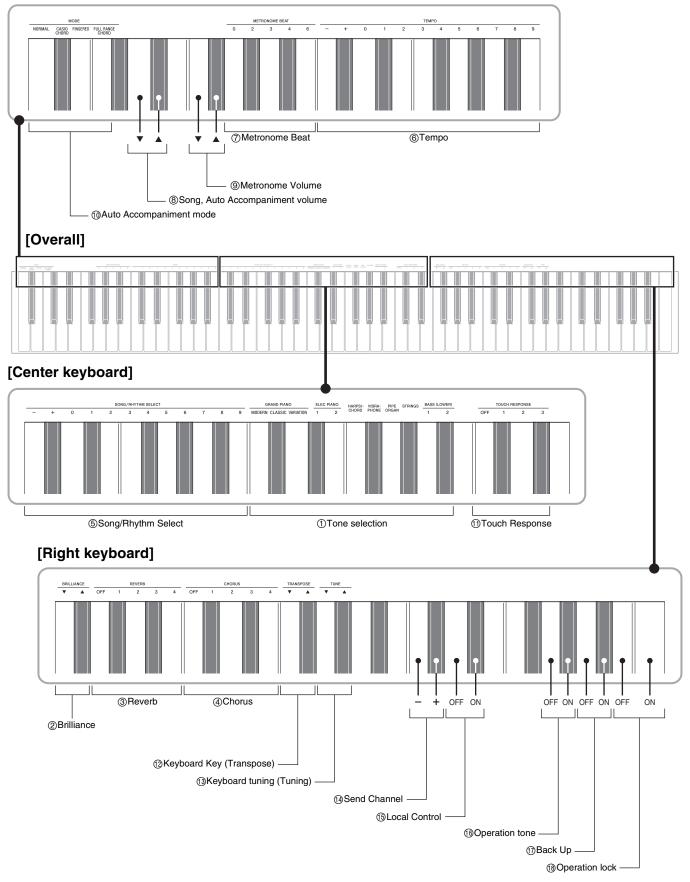

## **Parameter List**

#### Tones

| Parameter                    | Settings                                             | Operation<br>Type<br>(page E-24) | Description                                         | Remarks                                                                                                    |
|------------------------------|------------------------------------------------------|----------------------------------|-----------------------------------------------------|----------------------------------------------------------------------------------------------------|
| ① Tone selection             | See page E-7.<br>Default: GRAND<br>PIANO<br>(MODERN) | А                                | Assigns a tone to the<br>keyboard.<br>(page E-7)    |                                                                                                    |
| ② Brilliance<br>(BRILLIANCE) | –3 to 0 to 3<br>Default: 0                           | В                                | Specifies the brilliance of<br>notes.<br>(page E-9) |                                                                                                    |
| ③ Reverb<br>(REVERB)         | Off (OFF), 1 to 4<br>Default: 2                      | А                                | Specifies the reverb of<br>notes.<br>(page E-10)    |                                                                                                    |
| ④ Chorus<br>(CHORUS)         | Off (OFF), 1 to 4<br>Default: Off                    | A                                | Controls the breadth of<br>notes.<br>(page E-10)    | <ul> <li>Chorus is not available in the Duet Mode.</li> <li>When tones are layered, Chorus is applied only to the second tone you select for layering.</li> <li>Turning on Chorus while a bass tone is selected will apply the effect to the bass tone only. Chorus will not be applied to the high-range tone.</li> </ul> |

#### Song/Rhythm/Metronome

| Parameter                                                                                                    | Settings                                                   | Operation<br>Type<br>(page E-24) | Description                                                                                                    | Remarks                                                                                                    |
|----------------------------------------------------------------------------------------------------|------------------------------------------------------------|----------------------------------|----------------------------------------------------------------------------------------------------|----------------------------------------------------------------------------------------------------|
| <sup>(5)</sup> Song/Rhythm<br>Select (SONG/<br>RHYTHM<br>SELECT)                                                                                                    | 01 to 60 (Tunes)<br>01 to 20 (Rhythms)<br>Default: 01      | B (+/-)<br>C (0 to 9)            | Selects a Music Library<br>tune or rhythm.<br>(page E-13)                                                                      | • Always enter two-digits when using the number keys (0 to 9) to input a value. <i>Example:</i> To input 8, enter 0, 8 (leading zero required).       |
| © Tempo<br>(TEMPO)                                                                                                    | 020 to 255<br>Default: 120                                 | B (+/-)<br>C (0 to 9)            | Specifies the tempo of<br>Music Library songs, the<br>metronome, recording and<br>playback, etc.<br>(page E-10)                | • Always enter three digits when using the number keys (0 to 9) to input a value. <i>Example:</i> To input 90, enter 0, 9, 0 (leading zero required). |
| <ul><li>⑦ Metronome Beat<br/>(METRONOME<br/>BEAT)</li></ul>                                                                                                    | 0, 2, 3, 4, 6<br>Default: 4                                | А                                | Turns the metronome on or off.<br>(page E-10)                                                                                  | • The metronome beat setting cannot be changed while playback of a Music Library tune is in progress.                                                 |
| Song, Auto<br>Accompaniment<br>volume                                                                                                    | 00 to 42<br>Defaults:<br>42 (Tunes)<br>38 (Accompaniments) | В                                | Specifies the volume of<br>rhythm and chord<br>accompaniment and built-<br>in songs, independent of<br>overall volume control. |                                                                                                    |
| Metronome     Volume     Volume | 00 to 42<br>Default: 36                                    | В                                | Specifies the metronome<br>volume.<br>(page E-10)                                                                              |                                                                                                    |
| Auto     Accompaniment     mode (MODE)                                                                                                    |                                                            | А                                | Specifies the Auto<br>Accompaniment mode.<br>(page E-17)                                                                       |                                                                                                    |

### Keyboard

| Parameter                                            | Settings                        | Operation<br>Type<br>(page E-24) | Description                                                                                                    | Remarks                                                                                                    |
|------------------------------------------------------|---------------------------------|----------------------------------|----------------------------------------------------------------------------------------------------|----------------------------------------------------------------------------------------------------|
| <sup>(1)</sup> Touch Response<br>(TOUCH<br>RESPONSE) | Off (OFF), 1 to 3<br>Default: 2 | A                                | Specifies the relative touch<br>of the keyboard keys.<br>Setting a smaller value<br>causes lighter touch to<br>produce more powerful<br>sound.          |                                                                                                    |
| <sup>®</sup> Keyboard Key<br>(TRANSPOSE)             | –12 to 0 to 12<br>Default: 0    | В                                | Raises or lowers the tuning<br>of the digital piano in<br>semitone steps.                                                                               | <ul> <li>The transpose setting cannot be configured while Music Library playback is in progress and in the Duet Mode.</li> <li>Raising the key of the digital piano can cause notes the highest notes in the range of a tone to become distorted.</li> </ul> |
| <sup>®</sup> Keyboard tuning<br>(TUNING)             | –99 to 0 to 99<br>Default: 0    | В                                | Raises or lowers the overall<br>pitch of the digital piano in<br>1-cent steps (100 cents =<br>1 semitone) from the<br>standard pitch of A4 =<br>440 Hz. | • The pitch setting cannot be changed while playback of a Music Library tune is in progress.                                                                                                    |

#### ■ MIDI and Other Settings

| Parameter                     | Settings                | Operation<br>Type<br>(page E-24) | Description                                                                                                    | Remarks                                                                                                    |
|-------------------------------|-------------------------|----------------------------------|----------------------------------------------------------------------------------------------------|----------------------------------------------------------------------------------------------------|
| <sup>®</sup> Send Channel     | 01 to 16<br>Default: 01 | В                                | Specifies one of the MIDI<br>channels (1 through 16) as<br>the Send Channel, which is<br>used for sending MIDI<br>messages to an external<br>device.                                                                                                    |                                                                                                    |
| <sup>(f)</sup> Local Control  | Off, On<br>Default: On  | A                                | Selecting "Off" for Local<br>Control cuts off the digital<br>piano's sound source, so no<br>sound is produced by the<br>digital piano when keys are<br>pressed. Turn off local<br>control when you want to<br>sound only the connected<br>MIDI device.                                                                            | • The Local Control setting cannot be changed while playback of a Music Library tune is in progress.                                                                                                    |
| <sup>(1)</sup> Operation Tone | Off, On<br>Default: On  | А                                | Selecting "Off" disables<br>sounding of the operation<br>tone whenever a keyboard<br>key is pressed while the<br><b>TONE/SETTING</b> is<br>depressed.                                                                                                    | <ul> <li>This setting is retained even when the digital piano is turned off.</li> <li>The operation tone setting cannot be changed while Music Library playback is in progress, while a rhythm or the metronome is sounding, and during recording.</li> </ul>                                                                                                    |
| <sup>®</sup> Back Up          | Off, On<br>Default: Off | A                                | When "On" is selected for<br>this setting, the digital<br>piano will remember <u>its</u><br><u>current settings</u> <sup>*1</sup> , and<br>restore them when it is<br>turned on again.<br>When "Off" is selected,<br>settings <sup>*2</sup> are reset to their<br>initial defaults whenever<br>the digital piano is turned<br>on. | <ul> <li>The back up setting cannot be changed<br/>while Music Library playback is in<br/>progress, while a rhythm or the<br/>metronome is sounding, in the Duet<br/>Mode, and during recording.</li> <li>*1 The following settings are not<br/>remembered.</li> <li>Duet Mode</li> <li>Tune LR (part) setting</li> <li>Local Control</li> <li>*2 Except for the operation tone on/off<br/>setting.</li> </ul> |
| <sup>®</sup> Operation Lock   | Off, On<br>Default: Off | A                                | Selecting "On" for this<br>setting locks the digital<br>piano's buttons (except for<br>the power button and the<br>buttons required for<br>unlock), so no operation<br>can be performed.<br>Turn on operation lock<br>when you want to protect<br>against unintentional<br>button operations.                                     | • The operation lock setting cannot be<br>changed while Music Library playback is<br>in progress, while a rhythm or the<br>metronome is sounding, and during<br>recording.                                                                                                    |

### Connecting to the MIDI Terminal

#### What is MIDI?

MIDI is a standard for digital signals and connectors that allows musical instruments, computers, and other devices, regardless of manufacturer, to exchange data with each other.

#### 

• For details about MIDI implementation, visit: http://world.casio.com/

#### **MIDI Connections**

Connecting your computer or other external MIDI device to the digital piano's **MIDI OUT/IN** terminals makes it possible for them to exchange MIDI messages and record and playback keyboard notes on the connected device.

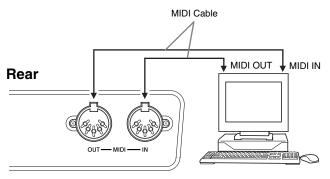

#### **MIDI Settings**

You can use the procedure in "Configuring Settings with the Keyboard" (page E-24) to configure MIDI settings. See page E-28 for a description of the settings and information about how to configure them.

## Troubleshooting

| Problem                                                                                                    | Cause                                                                                                    | Action                                                                                                    | See Page                                                             |
|----------------------------------------------------------------------------------------------------|----------------------------------------------------------------------------------------------------|----------------------------------------------------------------------------------------------------|----------------------------------------------------------------------|
| No sound is<br>produced when I<br>press a keyboard<br>key.                                                                                      | <ol> <li>The VOLUME controller is set to<br/>"MIN".</li> <li>Headphones are connected to the<br/>digital piano.</li> <li>MIDI Local Control is turned off.</li> <li>Check the current accompaniment<br/>mode setting. Normally, the<br/>accompaniment keyboard range will<br/>not produce any note while CASIO<br/>CHORD or FINGERED is selected as<br/>the Auto Accompaniment mode.</li> </ol> | <ol> <li>Rotate the VOLUME controller more<br/>towards "MAX".</li> <li>Unplug the headphones from the<br/>digital piano.</li> <li>Turn on the Local Control setting.</li> <li>Change the accompaniment mode to<br/>NORMAL.</li> </ol>  | ☞ E-7<br>☞ E-5<br>☞ E-28<br>☞ E-17                                   |
| The pitch of the digital piano is off.                                                                                                    | <ol> <li>The digital piano's key setting is<br/>something other than "0".</li> <li>Digital piano tuning is incorrect.</li> </ol>                                                                                                    | <ol> <li>Change the key setting to "0", or turn<br/>digital piano power off and then back<br/>on again.</li> <li>Adjust digital piano tuning, or turn the<br/>digital piano off and then back on<br/>again.</li> </ol>                 | ☞ E-27<br>☞ E-27                                                     |
| No sound is<br>produced when I try<br>to play back a built-in<br>song or a recorded<br>song.                                                    | <ol> <li>The VOLUME controller is set to<br/>"MIN".</li> <li>Headphones are connected to the<br/>digital piano.</li> </ol>                                                                                                    | <ol> <li>Rotate the VOLUME controller more<br/>towards "MAX".</li> <li>Unplug the headphones from the<br/>digital piano.</li> </ol>                                                                                                    | ☞ E-7<br>☞ E-5                                                       |
| When I play<br>something on the<br>digital piano, my<br>connected external<br>MIDI sound source<br>does not sound.                              | <ol> <li>The digital piano's send channel is<br/>different from the send channel of the<br/>external MIDI sound source.</li> <li>The volume or expression setting of<br/>the external sound source is "0".</li> </ol>                                                                                                    | <ol> <li>Change the send channel settings of<br/>the digital piano and/or the external<br/>MIDI sound source so they are the<br/>same.</li> <li>Adjust the volume and expression<br/>settings of the external sound source.</li> </ol> | <ul> <li>E-28</li> <li>External sound source user's guide</li> </ul> |
| A tone's quality and<br>volume sounds<br>slightly different<br>depending where it is<br>played on the<br>keyboard.                              | <ul> <li>This is an unavoidable result of the digital sampling process,* and does not indicate malfunction.</li> <li>* Multiple digital samples are taken for the low range, middle range, and high range of the original musical instrument. Because of this, there may be a very slight difference in tonal quality and volume between sample ranges.</li> </ul>                              |                                                                                                    |                                                                      |
| When I press a<br>button, the note that<br>is sounding cuts out<br>momentarily or there<br>is a slight change in<br>how effects are<br>applied. | using the Duet Mode, playing back a built-<br>conditions exists will cause the effect setti                                                                                                    | e parts are sounding at the same time while<br>in tune, recording, etc. Pressing a button wh<br>ng that is built into the tone to change autor<br>r causes a slight change in how effects are                                          | nen one of these matically, which                                    |

## **Product Specifications**

| Model              | PX-120                                                                                                    |
|--------------------|----------------------------------------------------------------------------------------------------|
| Keyboard           | 88-key piano keyboard, with Touch Response                                                                                                    |
| Maximum Polyphony  | 128 notes                                                                                                    |
| Tones              | <ul><li>11</li><li>Layer (excluding bass tones)</li><li>Split (Low-range bass tones only)</li></ul>                                                                                                    |
| Effects            | Brilliance (-3 to 3), Reverb (4 types), chorus (4 types), Acoustic Resonance                                                                                                    |
| Metronome          | <ul> <li>Beats: 0, 2, 3, 4, 6</li> <li>Tempo Range: 20 to 255</li> </ul>                                                                                                    |
| Duet               | Adjustable tone range (-1 to 2 octaves)                                                                                                    |
| Music Library      | <ul> <li>Number of Songs: 60</li> <li>Song volume: Adjustable</li> <li>Part On/Off: L, R</li> </ul>                                                                                                    |
| Auto Accompaniment | <ul> <li>Number of Rhythms: 20</li> <li>Tempo Range: 20 to 255</li> <li>Controllers: START/STOP, SYNCHRO/FILL-IN</li> <li>Auto Accompaniment modes: NORMAL, CASIO CHORD, FINGERED, FULL RANGE CHORD</li> <li>Accompaniment Volume Level: Adjustable</li> </ul>          |
| Recorder           | <ul> <li>Functions: Real-time recording, playback</li> <li>Number of Song: 1</li> <li>Number of Tracks: 2</li> <li>Capacity: Approximately 5,000 notes total</li> <li>Recorded Data Protection: Built-in flash memory</li> </ul>                                        |
| Pedals             | Damper (Soft and sostenuto pedal operations enabled by the optional SP-30 Pedal Unit.)                                                                                                    |
| Other Functions    | <ul> <li>Touch Select: 3 types, Off</li> <li>Transpose: ±1 octave (-12 to 0 to 12)</li> <li>Tuning: A4 = 440.0 Hz ±99 cents (variable)</li> <li>Operation Lock</li> </ul>                                                                                               |
| MIDI               | 16-channel multi-timbre receive                                                                                                    |
| Inputs/Outputs     | <ul> <li>PHONES jack: Stereo mini jacks × 2<br/>Output impedance: 170Ω<br/>Output Voltage: 5.5V (RMS) MAX</li> <li>Damper Pedal Jack: Standard jack</li> <li>Power: 12V DC</li> <li>MIDI OUT/IN terminals</li> <li>Pedal connector (for optional SP-30 only)</li> </ul> |
| Speakers           | (12cm × 6cm oval) × 2 (Output: 8.0W + 8.0W)                                                                                                    |
| Power Requirements | AC Adaptor: AD-12                                                                                                    |
| Power Consumption  | 12V 18W                                                                                                    |
| Dimensions         | 132.2 (W) $\times$ 27.8 (D) $\times$ 13.4 (H) cm (52 $^{1}\!/_{16} \times$ 10 $^{15}\!/_{16} \times$ 5 $^{1}\!/_{4}$ inch)                                                                                                    |
| Weight             | Approximately 11.4 kg (25.1 lbs)                                                                                                    |

• Specifications and designs are subject to change without notice.

## **Operating Precautions**

Be sure to read and observe the following operating precautions.

#### Location

Avoid the following locations for this product.

- Areas exposed to direct sunlight and high humidity
- Areas subjected to temperature extremes
- Near a radio, TV, video deck, or tuner The above devices will not cause malfunction of the product, but interference from the product can cause audio or video interference of a nearby device.

#### User Maintenance

- Never use benzene, alcohol, thinner, or other chemical agents to clean the product.
- To clean the product or its keyboard, wipe with a soft cloth moistened in a weak solution of water and a mild neutral detergent. Wring all excess moisture from the cloth before wiping.

#### Included and Optional Accessories

Use only accessories that are specified for use with this product. Use of unauthorized accessories creates the risk of fire, electric shock, and personal injury.

#### Weld Lines

Lines may be visible on the exterior of the product. These are "weld lines" that result from the plastic molding process. They are not cracks or scratches.

#### Musical Instrument Etiquette

Always be aware of others around you whenever using this product. Be especially careful when playing late at night to keep the volume at levels that do not disturb others. Other steps you can take when playing late at night are closing the window and using headphones.

- Any reproduction of the contents of this manual, either in part or its entirety, is prohibited. Except for your own, personal use, any other use of the contents of this manual without the consent of CASIO is prohibited under copyright laws.
- IN NO EVENT SHALL CASIO BE LIABLE FOR ANY DAMAGES WHATSOEVER (INCLUDING, WITHOUT LIMITATION, DAMAGES FOR LOSS OF PROFITS, BUSINESS INTERRUPTION, LOSS OF INFORMATION) ARISING OUT OF THE USE OF OR INABILITY TO USE THIS MANUAL OR PRODUCT, EVEN IF CASIO HAS BEEN ADVISED OF THE POSSIBILITY OF SUCH DAMAGES.
- The contents of this manual are subject to change without notice.

## Tone List/Lista de tonos

| Tone Name/<br>Nombre de tonos | Program<br>Change/<br>Cambio de<br>programa | Bank Select<br>MSB/<br>MSB de<br>selección de<br>banco | Maximum<br>Polyphony/<br>Polifonía<br>máxima |
|-------------------------------|---------------------------------------------|--------------------------------------------------------|----------------------------------------------|
| GRAND PIANO<br>(MODERN)       | 0                                           | 48                                                     | 64                                           |
| GRAND PIANO<br>(CLASSIC)      | 0                                           | 49                                                     | 64                                           |
| GRAND PIANO<br>(VARIATION)    | 0                                           | 50                                                     | 128                                          |
| ELEC PIANO 1                  | 4                                           | 48                                                     | 128                                          |
| ELEC PIANO 2                  | 5                                           | 48                                                     | 64                                           |
| HARPSICHORD                   | 6                                           | 48                                                     | 128                                          |
| VIBRAPHONE                    | 11                                          | 48                                                     | 128                                          |
| PIPE ORGAN                    | 19                                          | 48                                                     | 128                                          |
| STRINGS                       | 49                                          | 48                                                     | 128                                          |
| BASS 1                        | 32                                          | 48                                                     | 128                                          |
| BASS 2                        | 32                                          | 49                                                     | 64                                           |

## **Rhythm List/Lista de ritmos**

| No./N° | Rhythm Name/Nombre de ritmo |
|--------|-----------------------------|
| 01     | 8 BEAT                      |
| 02     | PIANO BALLAD 1              |
| 03     | PIANO BALLAD 2              |
| 04     | EP BALLAD 1                 |
| 05     | EP BALLAD 2                 |
| 06     | BLUES BALLAD                |
| 07     | JAZZ COMBO 1                |
| 08     | JAZZ COMBO 2                |
| 09     | RAGTIME                     |
| 10     | ROCK'N'ROLL                 |
| 11     | BOOGIE WOOGIE               |
| 12     | BOSSA NOVA                  |
| 13     | GOSPEL                      |
| 14     | ARPEGGIO 1                  |
| 15     | ARPEGGIO 2                  |
| 16     | MARCH 1                     |
| 17     | MARCH 2                     |
| 18     | STRIDE PIANO                |
| 19     | WALTZ 1                     |
| 20     | WALTZ 2                     |

## Song List/Lista de canciones

| No./N°Song Name/Nombre de canciones01Nocturne Op.9-202Fantaisie-Impromptu Op.6603Etude Op.10-3 "Chanson de l'adieu"04Etude Op.10-5 "Black Keys"05Etude Op.10-5 "Black Keys"06Étude Op.25-9 "Butterflies"07Prélude Op.28-708Valse Op.64-1 "Petit Chien"09Valse Op.64-210Moments Musicaux 311Impromptu Op.90-212Marche Militaire I (Duet)13Frühlingslied [Lieder Ohne Worte Heft 5]14Fröhlicher Landmann (Album für die Jugend]15Von fremden Ländern und Menschen [Kinderszenen]16Irambourin18Bach]19Inventio 1B WV 77220Inventio 18 WV 77921Inventio 18 WV 77422Praeludium 1 BWV 846 [Das Wohltemperierte Klavier 1]23Le Coucou24Gavotte25Sonatine Op.20-1 1st Mov.26Sonatine Op.20-1 1st Mov.27Sonate K.331 3rd Mov. "Turkish March"28Rondo K.48539Für Eise31Marcia alla Turca32Sonate Op.13 "Pathétique" 1st Mov.33Sonate Op.13 "Pathétique" 3rd Mov.34Sonate Op.27-15 (Duet)35Sonate Op.13 "Pathétique" 3rd Mov.36Rhapsodie 237Waltz Op.39-15 (Duet)38Liebesträume 339Blumenlied40La Priere d'une Vierge41                                                                                                    |        | 9                                                    |
|----------------------------------------------------------------------------------------------------|--------|------------------------------------------------------|
| 02         Fantaisie-Impromptu Op.66           03         Étude Op.10-3 "Chanson de l'adieu"           04         Étude Op.10-3 "Revolutionary"           05         Étude Op.12-12 "Revolutionary"           06         Étude Op.25-9 "Butterflies"           07         Prêlude Op.25-9 "Butterflies"           08         Valse Op.64-1 "Petit Chien"           09         Valse Op.64-2           10         Moments Musicaux 3           11         Impromptu Op.90-2           12         Marche Militaire 1 (Duet)           13         Frühlingslied [Lieder Ohne Worte Heft 5]           14         Fröhlicher Landmann (Album für die Jugend]           15         Von fremden Ländern und Menschen [Kinderszenen]           16         Träumerei [Kinderszenen]           17         Tambourin           18         Bach]           19         Inventio 1 BWV 772           10         Inventio 1 BWV 784           21         Inventio 1 BWV 784           22         Praeludium 1 BWV 846 [Das Wohltemperierter Klavier 1]           23         Le Coucou           24         Gavette           25         Sonate K.331 3rd Mov. "Turkish March"           29         Ronde K.485 <tr< th=""><th>No./N°</th><th>Song Name/Nombre de canciones</th></tr<>             | No./N° | Song Name/Nombre de canciones                        |
| 03         Étude Op.10-3 "Chanson de l'adieu"           04         Étude Op.10-5 "Black Keys"           05         Étude Op.10-12 "Revolutionary"           06         Étude Op.25-9 "Butterflies"           07         Prélude Op.28-7           08         Valse Op.64-1 "Petit Chien"           09         Valse Op.64-1 "Petit Chien"           09         Valse Op.64-1 "Petit Chien"           09         Valse Op.64-2           10         Moments Musicaux 3           11         Impromptu Op.90-2           12         Marche Militaire 1 (Duet)           13         Frühlingslied [Lieder Ohne Worte Heft 5]           14         Fröhlicher Landmann [Album für die Jugend]           15         Von fremden Ländern und Menschen [Kinderszenen]           16         Täumerei [Kinderszenen]           17         Tambourin           18         Bachj           19         Inventio 1 BWV 772           20         Inventio 1 BWV 774           21         Inventio 1 BWV 784           22         Praeludium 1 BWV 846 [Das Wohltemperierte Klavier 1]           23         Le Coucou           24         Gavotte           25         Sonatina Op.3ch 1 Ist Mov. <t< th=""><th>01</th><th>Nocturne Op.9-2</th></t<>                                             | 01     | Nocturne Op.9-2                                      |
| 04         Étude Op.10-12 "Revolutionary"           05         Étude Op.25-9 "Butterflies"           07         Prélude Op.25-9 "Butterflies"           08         Valse Op.64-1 "Petit Chien"           09         Valse Op.64-2           10         Moments Musicaux 3           11         Impromptu Op.90-2           12         Marche Militaire 1 (Duet)           13         Frühlingslied [Lieder Ohne Worte Heft 5]           14         Fröhlicher Landmann [Album für die Jugend]           15         Von fremden Ländern und Menschen [Kinderszenen]           16         Träumerei [Kinderszenen]           17         Tambourin           18         Menuet BWV Anh.114 [Clavierbüchlein der Anna Magdalena<br>Bach]           19         Inventio 8 BWV 772           20         Inventio 8 BWV 779           21         Inventio 3 BWV 784           22         Praeludium 1 BWV 846 [Das Wohltemperierte Klavier 1]           23         Le Coucou           24         Gavotte           25         Sonatie K.545 1st Mov.           26         Sonatie K.531 3rd Mov. "Turkish March"           29         Rondo K.485           30         Für Elise           31         Marcia alla Turca                                                                  | 02     | Fantaisie-Impromptu Op.66                            |
| 05         Étude Op.25.9 "Butterflies"           07         Prélude Op.25.9 "Butterflies"           08         Valse Op.64-1 "Petit Chien"           09         Valse Op.64-2           10         Moments Musicaux 3           11         Impromptu Op.90-2           12         Marche Militäre 1 (Duet)           13         Frühlingslied [Lieder Ohne Worte Heft 5]           14         Fröhlicher Landmann [Album für die Jugend]           15         Von fremden Ländern und Menschen [Kinderszenen]           16         Träumerei [Kinderszenen]           17         Tambourin           18         Bach]           19         Inventio 1 BWV 772           20         Inventio 1 BWV 774           21         Inventio 1 BWV 784           22         Praeludium 1 BWV 846 [Das Wohltemperierte Klavier 1]           23         Le Coucou           24         Gavotte           25         Sonatine Op.20-1 1st Mov.           26         Sonate Op.21 st Mov.           27         Sonate Op.13 "Pathétique" 1st Mov.           28         Sonate Op.13 "Pathétique" 3rd Mov.           33         Sonate Op.21 "Pathétique" 3rd Mov.           34         Sonate Op.21 "Pathétique" 3rd Mov.                                                                       | 03     | Étude Op.10-3 "Chanson de l'adieu"                   |
| 06         Étude Op 25-9 "Butterflies"           07         Prélude Op 25-7           08         Valse Op 64-1 "Petit Chien"           09         Valse Op 64-2           10         Moments Musicaux 3           11         Impromptu Op 90-2           12         Marche Militaire I (Duet)           13         Frühlingslied [Lieder Ohne Worte Heft 5]           14         Fröhlicher Landmann [Album für die Jugend]           15         Von fremden Ländern und Menschen [Kinderszenen]           16         Träumerei [Kinderszenen]           17         Tambourin           18         Menuet BWV Anh.114 [Clavierbüchlein der Anna Magdalena Bach]           19         Inventio 1 BWV 772           20         Inventio 1 BWV 774           21         Inventio 1 BWV 784           22         Praeludium 1 BWV 846 [Das Wohltemperierte Klavier 1]           23         Le Coucou           24         Gavotte           25         Sonatine Op.30-1 1st Mov.           26         Sonatine Op.20-1 1st Mov.           27         Sonate K.545 1st Mov.           28         Sonate Co.13 "Pathétique" and Mov.           33         Sonate Op.13 "Pathétique" and Mov.           34         Sonate Op.                                                             | 04     | Étude Op.10-5 "Black Keys"                           |
| 07         Prélude Op.28-7           08         Valse Op.64-1 "Petit Chien"           09         Valse Op.64-2           10         Moments Musicaux 3           11         Impromptu Op.90-2           12         Marche Militaire 1 (Duet)           13         Frühlingslied [Lieder Ohne Worte Heft 5]           14         Fröhlicher Landmann [Album für die Jugend]           15         Von fremden Ländern und Menschen [Kinderszenen]           16         Träumerei [Kinderszenen]           17         Tambourin           18         Menuet BWV Anh.114 [Clavierbüchlein der Anna Magdalena<br>Bach]           19         Inventio 1 BWV 772           20         Inventio 1 BWV 774           21         Inventio 1 BWV 774           22         Praeludium 1 BWV 846 [Das Wohltemperierte Klavier 1]           23         Le Coucou           24         Gavotte           25         Sonate K.545 1st Mov.           28         Sonate K.545 1st Mov.           29         Rondo K.485           30         Für Elise           31         Marcia alla Turca           32         Sonate Op.13 "Pathétique" 1st Mov.           34         Sonate Op.27-2 "Moonlight" 1st Mov.                                                                                      | 05     | Étude Op.10-12 "Revolutionary"                       |
| 08         Valse Op.64-1 "Petit Chien"           09         Valse Op.64-2           10         Moments Musicaux 3           11         Impromptu Op.90-2           12         Marche Militäire 1 (Duet)           13         Frühlingslied [Lieder Ohne Worte Heft 5]           14         Fröhlicher Landmann [Album für die Jugend]           15         Von fremden Ländern und Menschen [Kinderszenen]           16         Träumerei [Kinderszenen]           17         Tambourin           18         Menuet BWV Anh.114 [Clavierbüchlein der Anna Magdalena<br>Bach]           19         Inventio 1 BWV 772           20         Inventio 1 BWV 774           21         Inventio 1 BWV 774           22         Praeludium 1 BWV 846 [Das Wohltemperierte Klavier 1]           23         Le Coucou           24         Gavotte           25         Sonatine Op.20-1 1st Mov.           26         Sonatine Cop.20-1 1st Mov.           27         Sonate K.545 1st Mov.           28         Sonate Cop.13 "Pathétique" 1st Mov.           33         Marcia alla Turca           34         Sonate Op.13 "Pathétique" 2nd Mov.           35         Sonate Op.13 "Pathétique" 3rd Mov.           36 <td< th=""><th>06</th><th>Étude Op.25-9 "Butterflies"</th></td<> | 06     | Étude Op.25-9 "Butterflies"                          |
| 09         Valse Op.64-2           10         Moments Musicaux 3           11         Impromptu Op.90-2           12         Marche Militäire 1 (Duet)           13         Frühlingslied [Lieder Ohne Worte Heft 5]           14         Fröhlicher Landmann [Album für die Jugend]           15         Von fremden Ländern und Menschen [Kinderszenen]           16         Träumerei [Kinderszenen]           17         Tambourin           18         Menuet BWV Anh.114 [Clavierbüchlein der Anna Magdalena<br>Bach]           19         Inventio 1 BWV 772           20         Inventio 1 BWV 774           21         Inventio 1 BWV 784           22         Praeludium 1 BWV 846 [Das Wohltemperierte Klavier 1]           23         Le Coucou           24         Gavotte           25         Sonatine Op.36-1 1st Mov.           26         Sonatine Op.20-1 1st Mov.           27         Sonate K.531 3rd Mov. "Turkish March"           29         Rondo K.485           30         Für Elise           31         Marcia alla Turca           32         Sonate Op.13 "Pathétique" 1st Mov.           33         Sonate Op.27-2 "Moonlight" 1st Mov.           34         Sonate Op.27-2 "Moonlight                                                          | 07     | Prélude Op.28-7                                      |
| 10       Moments Musicaux 3         11       Impromptu Op.90-2         12       Marche Militaire 1 (Duet)         13       Frühlingslied [Lieder Ohne Worte Heft 5]         14       Fröhlicher Landmann [Album für die Jugend]         15       Von fremden Ländern und Menschen [Kinderszenen]         16       Träumerei [Kinderszenen]         17       Tambourin         18       Menuet BWV Anh.114 [Clavierbüchlein der Anna Magdalena<br>Bach]         19       Inventio 1 BWV 772         20       Inventio 1 BWV 774         21       Inventio 1 BWV 774         22       Praeludium 1 BWV 846 [Das Wohltemperierte Klavier 1]         23       Le Coucou         24       Gavotte         25       Sonatine Op.20-1 1st Mov.         26       Sonatine Op.20-1 1st Mov.         27       Sonate K.545 1st Mov.         28       Sonate COp.13 "Pathétique" 1st Mov.         33       Sonate Op.13 "Pathétique" 2nd Mov.         34       Sonate Op.27 -2'Moonlight" 1st Mov.         36       Rhapsodie 2         37       Waltz Op.39-15 (Duet)         38       Liebesträume 3         39       Blumenlied         40       La Prière d'une Vierge                                                                                                    | 08     | Valse Op.64-1 "Petit Chien"                          |
| 11       Impromptu Op.90-2         12       Marche Militaire 1 (Duet)         13       Frühlingslied [Lieder Ohne Worte Heft 5]         14       Fröhlicher Landmann [Album für die Jugend]         15       Von fremden Ländern und Menschen [Kinderszenen]         16       Träumerei [Kinderszenen]         17       Tambourin         18       Menuet BWV Anh.114 [Clavierbüchlein der Anna Magdalena<br>Bach]         19       Inventio 1 BWV 772         20       Inventio 1 BWV 774         21       Inventio 1 BWV 784         22       Praeludium 1 BWV 846 [Das Wohltemperierte Klavier 1]         23       Le Coucou         24       Gavotte         25       Sonatino Op.36-1 1st Mov.         26       Sonatine Op.20-1 1st Mov.         27       Sonate K.331 3rd Mov. "Turkish March"         28       Sonate Op.13 "Pathétique" 1st Mov.         30       Für E lise         31       Marcia alla Turca         32       Sonate Op.13 "Pathétique" 3rd Mov.         33       Sonate Op.13 "Pathétique" 3rd Mov.         34       Sonate Op.13 "Pathétique" 3rd Mov.         35       Sonate Op.13 "Pathétique" 3rd Mov.         36       Rhapsodie 2         37                                                                                                   | 09     | Valse Op.64-2                                        |
| 12       Marche Militaire 1 (Duet)         13       Frühlingslied [Lieder Ohne Worte Heft 5]         14       Fröhlicher Landmann [Album für die Jugend]         15       Von fremden Ländern und Menschen [Kinderszenen]         16       Träumerei [Kinderszenen]         17       Tambourin         18       Menuet BWV Anh.114 [Clavierbüchlein der Anna Magdalena<br>Bach]         19       Inventio 1 BWV 772         20       Inventio 1 BWV 774         21       Inventio 1 BWV 784         22       Praeludium 1 BWV 846 [Das Wohltemperierte Klavier 1]         23       Le Coucou         24       Gavotte         25       Sonatina Op.36-1 1st Mov.         26       Sonatie Op.20-1 1st Mov.         27       Sonate K.331 3rd Mov. "Turkish March"         28       Sonate Op.13 "Pathétique" 1st Mov.         33       Sonate Op.13 "Pathétique" 2nd Mov.         34       Sonate Op.13 "Pathétique" 3rd Mov.         35       Sonate Op.13 "Pathétique" 3rd Mov.         36       Rhapsodie 2         37       Waltz Op.39-15 (Duet)         38       Liebesträume 3         39       Blumenlied         40       La Prière d'une Vierge         41       Csi                                                                                                    | 10     | Moments Musicaux 3                                   |
| 13       Frühlingslied [Lieder Ohne Worte Heft 5]         14       Fröhlicher Landmann [Album für die Jugend]         15       Von fremden Ländern und Menschen [Kinderszenen]         16       Träumerei [Kinderszenen]         17       Tambourin         18       Menuet BWV Anh.114 [Clavierbüchlein der Anna Magdalena<br>Bach]         19       Inventio 1 BWV 772         20       Inventio 1 BWV 772         20       Inventio 1 BWV 774         22       Praeludium 1 BWV 846 [Das Wohltemperierte Klavier 1]         23       Le Coucou         24       Gavotte         25       Sonatine Op.36-1 1st Mov.         26       Sonatine Op.20-1 1st Mov.         27       Sonate K.545 1st Mov.         28       Sonate K.485         30       Für Elise         31       Marcia alla Turca         32       Sonate Op.13 "Pathétique" 1st Mov.         33       Sonate Op.13 "Pathétique" 2nd Mov.         34       Sonate Op.13 "Pathétique" 3rd Mov.         35       Sonate Op.27-2 "Moonlight" 1st Mov.         36       Rhapsodie 2         37       Waltz Op.39-15 (Duet)         38       Liebesträume 3         39       Blumenlid                                                                                                    | 11     | Impromptu Op.90-2                                    |
| 14       Fröhlicher Landmann [Album für die Jugend]         15       Von fremden Ländern und Menschen [Kinderszenen]         16       Träumerei [Kinderszenen]         17       Tambourin         18       Menuet BWV Anh.114 [Clavierbüchlein der Anna Magdalena<br>Bach]         19       Inventio 1 BWV 772         20       Inventio 3 BWV 772         21       Inventio 3 BWV 779         22       Praeludium 1 BWV 846 [Das Wohltemperierte Klavier 1]         23       Le Coucou         24       Gavotte         25       Sonatine Op.20-1 1st Mov.         26       Sonatine Op.20-1 1st Mov.         27       Sonate K.545 1st Mov.         28       Sonate Cop.13 "Pathétique" 1st Mov.         29       Rondo K.485         30       Für Elise         31       Marcia alla Turca         32       Sonate Op.13 "Pathétique" 1st Mov.         33       Sonate Op.13 "Pathétique" 3rd Mov.         34       Sonate Op.27-2 "Moonlight" 1st Mov.         35       Sonate Op.27-2 "Moonlight" 1st Mov.         36       Rhapsodie 2         7       Waltz Op.39-15 (Duet)         38       Liebesträume 3         39       Blumenlied         <                                                                                                    | 12     | Marche Militaire 1 (Duet)                            |
| 15Von fremden Ländern und Menschen [Kinderszenen]16Träumerei [Kinderszenen]17Tambourin18Menuet BWV Anh.114 [Clavierbüchlein der Anna Magdalena<br>Bach]19Inventio 1 BWV 77220Inventio 8 BWV 77921Inventio 1 BWV 78422Praeludium 1 BWV 846 [Das Wohltemperierte Klavier 1]23Le Coucou24Gavotte25Sonatina Op.36-1 1st Mov.26Sonatine Op.20-1 1st Mov.27Sonate K.331 3rd Mov. "Turkish March"28Sonate K.331 3rd Mov. "Turkish March"29Rondo K.48530Für Elise31Marcia alla Turca32Sonate Op.13 "Pathétique" 1st Mov.33Sonate Op.13 "Pathétique" 3rd Mov.34Sonate Op.27-2 "Moonlight" 1st Mov.35Sonate Op.27-2 "Moonlight" 1st Mov.36Rhapsodie 237Waltz Op.39-15 (Duet)38Liebesträume 339Blumenlied40La Prière d'une Vierge41Csikos Post42Humoresque Op.101-743Melodie [Lyrische Stücke Heft 2]44Sicilienne Op.7845Berceuse [Dolly] (Duet)46Arabesque 147La Fille aux Cheveux de Lin [Préludes]48Passepied [Suite bergamasque]49Gymnopédie 150Ja Li Armour51Salut d'Amour52The Entertainer53Maple Leaf Rag54                                                                                                    | 13     | Frühlingslied [Lieder Ohne Worte Heft 5]             |
| 16Iräumerei [Kinderszenen]17Tambourin18Menuet BWV Anh.114 [Clavierbüchlein der Anna Magdalena<br>Bach]19Inventio 1 BWV 77220Inventio 13 BWV 78422Praeludium 1 BWV 846 [Das Wohltemperierte Klavier 1]23Le Coucou24Cavotte25Sonatina Op.36-1 1st Mov.26Sonatine Op.20-1 1st Mov.27Sonate K.545 1st Mov.28Sonate K.545 1st Mov.29Rondo K.48530Für Elise31Marcia alla Turca32Sonate Op.13 "Pathétique" 1st Mov.33Sonate Op.13 "Pathétique" 3rd Mov.34Sonate Op.13 "Pathétique" 3rd Mov.35Sonate Op.13 "Pathétique" 3rd Mov.36Rhapsodie 237Waltz Op.39-15 (Duet)38Liebesträume 339Blumenlied40La Prière d'une Vierge41Csikos Post42Humoresque Op.101-743Melodie [Lyrische Stücke Heft 2]44Sicilierne Op.7845Berceuse [Dolly] (Duet)48Passepied [Suite bergamasque]49Gymnopédie 150Je Te Veux51Salut d'Amour52Stücken Op.100]53La Striden Op.100]54L'arabesque [25 Etüden Op.100]55La Striden Op.100]56Ave Maria [25 Etüden Op.100]57La etwaleresque [25 Etüden Op.100]58La chevaleresque [25 Etüden Op.100]                                                                                                    | 14     | Fröhlicher Landmann [Album für die Jugend]           |
| 17Tambourin18Menuet BWV Anh.114 [Clavierbüchlein der Anna Magdalena<br>Bach]19Inventio 1 BWV 77220Inventio 3 BWV 77921Inventio 1 BWV 78422Praeludium 1 BWV 846 [Das Wohltemperierte Klavier 1]23Le Coucou24Gavotte25Sonatine Op.20-1 1st Mov.26Sonatine Op.20-1 1st Mov.27Sonate K.545 1st Mov.28Sonate K.545 1st Mov.29Rondo K.48530Für Elise31Marcia alla Turca32Sonate Op.13 "Pathétique" 1st Mov.33Sonate Op.13 "Pathétique" 2nd Mov.34Sonate Op.13 "Pathétique" 3rd Mov.35Sonate Op.13 "Pathétique" 3rd Mov.36Rhapsodie 237Waltz Op.39-15 (Duet)38Liebesträume 339Blumenlied40La Prière d'une Vierge41Csikos Post42Humoresque Op.101-743Melodie [Lyrische Stücke Heft 2]44Sicilienne Op.7845Berceuse [Dolly] (Duet)46Arabesque 147La Fille aux Cheveux de Lin [Préludes]48Passepied [Suite bergamasque]49Gymnopédie 150Je Te Veux51Salut d'Amour52The Entertainer53Maple Leaf Rag54L'arabesque [25 Etüden Op.100]55La Styrienne [25 Etüden Op.100]56Ave Maria [25 Etüden Op.100]                                                                                                    | 15     | Von fremden Ländern und Menschen [Kinderszenen]      |
| 18Menuet BWV Anh.114 [Clavierbüchlein der Anna Magdalena<br>Bach]19Inventio 1 BWV 77220Inventio 1 BWV 77921Inventio 1 BWV 78422Praeludium 1 BWV 846 [Das Wohltemperierte Klavier 1]23Le Coucou24Gavotte25Sonatina Op.36-1 1st Mov.26Sonatine Op.20-1 1st Mov.27Sonate K.545 1st Mov.28Sonate K.545 1st Mov.29Rondo K.48530Für Elise31Marcia alla Turca32Sonate Op.13 "Pathétique" 1st Mov.33Sonate Op.13 "Pathétique" 3rd Mov.34Sonate Op.13 "Pathétique" 3rd Mov.35Sonate Op.13 "Pathétique" 3rd Mov.36Rhapsodie 237Waltz Op.39-15 (Duet)38Liebesträume 339Blumenlied40La Prière d'une Vierge41Csikos Post42Humoresque Op.101-743Melodie [Lyrische Stücke Heft 2]44Sicilienne Op.7845Berceuse [Dolly] (Duet)46Arabesque 147La File aux Cheveux de Lin [Préludes]48Passepied [Suite bergamasque]49Gymnopédie 150Je Te Veux51Salut d'Amour52The Entertainer53Maple Leaf Rag54L'arabesque [25 Etiden Op.100]55La Styrienne [25 Etiden Op.100]56Ave Maria [25 Etiden Op.100]57Le retour [25 Etiden Op.100]                                                                                                    | 16     | Träumerei [Kinderszenen]                             |
| 16         Bach           19         Inventio 1 BWV 772           20         Inventio 1 BWV 784           21         Inventio 13 BWV 784           22         Praeludium 1 BWV 846 [Das Wohltemperierte Klavier 1]           23         Le Coucou           24         Gavotte           25         Sonatina Op.36-1 1st Mov.           26         Sonatine Op.20-1 1st Mov.           27         Sonate K.545 1st Mov.           28         Sonate K.331 3rd Mov. "Turkish March"           29         Rondo K.485           30         Für Elise           31         Marcia alla Turca           32         Sonate Op.13 "Pathétique" 1st Mov.           33         Sonate Op.13 "Pathétique" 3rd Mov.           34         Sonate Op.13 "Pathétique" 3rd Mov.           35         Sonate Op.13 "Pathétique" 3rd Mov.           36         Rhapsodie 2           37         Waltz Op.39-15 (Duet)           38         Liebesträume 3           39         Blumenlied           40         La Prière d'une Vierge           41         Csikos Post           42         Humoresque Op.101-7           43         Melodie [Lyrische Stücke Heft 2]                                                                                                    | 17     | Tambourin                                            |
| 20         Inventio 8 BWV 779           21         Inventio 13 BWV 784           22         Praeludium 1 BWV 846 [Das Wohltemperierte Klavier 1]           23         Le Coucou           24         Gavotte           25         Sonatina Op.36-1 1st Mov.           26         Sonatine Cop.20-1 1st Mov.           27         Sonate K.545 1st Mov.           28         Sonate K.331 3rd Mov. "Turkish March"           29         Rondo K.485           30         Für Elise           31         Marcia alla Turca           32         Sonate Op.13 "Pathétique" 1st Mov.           33         Sonate Op.13 "Pathétique" 2nd Mov.           34         Sonate Op.13 "Pathétique" 3rd Mov.           35         Sonate Op.27-2 "Moonlight" 1st Mov.           36         Rhapsodie 2           37         Waltz Op.39-15 (Duet)           38         Liebesträume 3           39         Blumenlied           40         La Prière d'une Vierge           41         Csikos Post           42         Humoresque Op.101-7           43         Melodie [Lyrische Stücke Heft 2]           44         Sicilienne Op.78           45         Berceuse [Dolly] (Duet)     <                                                                                                    | 18     |                                                      |
| 21       Inventio 13 BWV 784         22       Praeludium 1 BWV 846 [Das Wohltemperierte Klavier 1]         23       Le Coucou         24       Gavotte         25       Sonatina Op.36-1 1st Mov.         26       Sonatine Op.20-1 1st Mov.         27       Sonate K.545 1st Mov.         28       Sonate K.331 3rd Mov. "Turkish March"         29       Rondo K.485         30       Für Elise         31       Marcia alla Turca         32       Sonate Op.13 "Pathétique" 1st Mov.         33       Sonate Op.13 "Pathétique" 3rd Mov.         34       Sonate Op.27-2 "Moonlight" 1st Mov.         35       Sonate Op.27-2 "Moonlight" 1st Mov.         36       Rhapsodie 2         37       Waltz Op.39-15 (Duet)         38       Liebesträume 3         39       Blumenlied         40       La Prière d'une Vierge         41       Csikos Post         42       Humoresque Op.101-7         43       Melodie [Lyrische Stücke Heft 2]         44       Sicilienne Op.78         45       Berceuse [Dolly] (Duet)         46       Arabesque 1         47       La Fille aux Cheveux de Lin [Préludes]      <                                                                                                    | 19     | Inventio 1 BWV 772                                   |
| 22         Praeludium 1 BWV 846 [Das Wohltemperierte Klavier 1]           23         Le Coucou           24         Gavotte           25         Sonatina Op.36-1 1st Mov.           26         Sonatine Op.20-1 1st Mov.           27         Sonate K.545 1st Mov.           28         Sonate K.331 3rd Mov. "Turkish March"           29         Rondo K.485           30         Für Elise           31         Marcia alla Turca           32         Sonate Op.13 "Pathétique" 1st Mov.           33         Sonate Op.13 "Pathétique" 2nd Mov.           34         Sonate Op.13 "Pathétique" 3rd Mov.           35         Sonate Op.27-2 "Moonlight" 1st Mov.           36         Rhapsodie 2           37         Waltz Op.39-15 (Duet)           38         Liebesträume 3           39         Blumenlied           40         La Prière d'une Vierge           41         Csikos Post           42         Humoresque Op.101-7           43         Melodie [Lyrische Stücke Heft 2]           44         Sicilienne Op.78           45         Berceuse [Dolly] (Duet)           46         Arabesque 1           47         La Fille aux Cheveux de Lin [Préludes]                                                                                                | 20     | Inventio 8 BWV 779                                   |
| 23         Le Coucou           24         Gavotte           25         Sonatina Op.36-1 1st Mov.           26         Sonatine Op.20-1 1st Mov.           27         Sonate K.545 1st Mov.           28         Sonate K.331 3rd Mov. "Turkish March"           29         Rondo K.485           30         Für Elise           31         Marcia alla Turca           32         Sonate Op.13 "Pathétique" 1st Mov.           33         Sonate Op.13 "Pathétique" 2nd Mov.           34         Sonate Op.13 "Pathétique" 3rd Mov.           35         Sonate Op.27-2 "Moonlight" 1st Mov.           36         Rhapsodie 2           37         Waltz Op.39-15 (Duet)           38         Liebesträume 3           39         Blumenlied           40         La Prière d'une Vierge           41         Csikos Post           42         Humoresque Op.101-7           43         Melodie [Lyrische Stücke Heft 2]           44         Sicilienne Op.78           45         Berceuse [Dolly] (Duet)           46         Arabesque 1           47         La Fille aux Cheveux de Lin [Préludes]           48         Passepied [Suite bergamasque] <tr< th=""><th>21</th><th>Inventio 13 BWV 784</th></tr<>                                                              | 21     | Inventio 13 BWV 784                                  |
| 24Gavotte25Sonatina Op.36-1 1st Mov.26Sonatine Op.20-1 1st Mov.27Sonate K.545 1st Mov.28Sonate K.331 3rd Mov. "Turkish March"29Rondo K.48530Für Elise31Marcia alla Turca32Sonate Op.13 "Pathétique" 1st Mov.33Sonate Op.13 "Pathétique" 2nd Mov.34Sonate Op.13 "Pathétique" 3rd Mov.35Sonate Op.27-2 "Moonlight" 1st Mov.36Rhapsodie 237Waltz Op.39-15 (Duet)38Liebesträume 339Blumenlied40La Prière d'une Vierge41Csikos Post42Humoresque Op.101-743Melodie [Lyrische Stücke Heft 2]44Sicilienne Op.7845Berceuse [Dolly] (Duet)46Arabesque 147La Fille aux Cheveux de Lin [Préludes]48Passepied [Suite bergamasque]49Gymnopédie 150Je Te Veux51Salut d'Amour52The Entertainer53Maple Leaf Rag54L'arabesque [25 Etüden Op.100]55La Styrienne [25 Etüden Op.100]56Ave Maria [25 Etüden Op.100]57Le retour [25 Etüden Op.100]58La chevaleresque [25 Etüden Op.100]59No.13 [Études de Mécanisme Op.849]                                                                                                    | 22     | Praeludium 1 BWV 846 [Das Wohltemperierte Klavier 1] |
| 25         Sonatina Op.36-1 1st Mov.           26         Sonatine Op.20-1 1st Mov.           27         Sonate K.545 1st Mov.           28         Sonate K.331 3rd Mov. "Turkish March"           29         Rondo K.485           30         Für Elise           31         Marcia alla Turca           32         Sonate Op.13 "Pathétique" 1st Mov.           33         Sonate Op.13 "Pathétique" 3rd Mov.           34         Sonate Op.13 "Pathétique" 3rd Mov.           35         Sonate Op.27-2 "Moonlight" 1st Mov.           36         Rhapsodie 2           37         Waltz Op.39-15 (Duet)           38         Liebesträume 3           39         Blumenlied           40         La Prière d'une Vierge           41         Csikos Post           42         Humoresque Op.101-7           43         Melodie [Lyrische Stücke Heft 2]           44         Sicilienne Op.78           45         Berceuse [Dolly] (Duet)           46         Arabesque 1           47         La Fille aux Cheveux de Lin [Préludes]           48         Passepied [Suite bergamasque]           49         Gymnopédie 1           50         Je Te Veux                                                                                                    | 23     | Le Coucou                                            |
| 26         Sonatine Op.20-1 1st Mov.           27         Sonate K.545 1st Mov.           28         Sonate K.331 3rd Mov. "Turkish March"           29         Rondo K.485           30         Für Elise           31         Marcia alla Turca           32         Sonate Op.13 "Pathétique" 1st Mov.           33         Sonate Op.13 "Pathétique" 2nd Mov.           34         Sonate Op.13 "Pathétique" 3rd Mov.           35         Sonate Op.27-2 "Moonlight" 1st Mov.           36         Rhapsodie 2           37         Waltz Op.39-15 (Duet)           38         Liebesträume 3           39         Blumenlied           40         La Prière d'une Vierge           41         Csikos Post           42         Humoresque Op.101-7           43         Melodie [Lyrische Stücke Heft 2]           44         Sicilienne Op.78           45         Berceuse [Dolly] (Duet)           46         Arabesque 1           47         La Fille aux Cheveux de Lin [Préludes]           48         Passepied [Suite bergamasque]           49         Gymnopédie 1           50         Je Te Veux           51         Salut d'Amour                                                                                                    | 24     | Gavotte                                              |
| 27         Sonate K.545 1st Mov.           28         Sonate K.331 3rd Mov. "Turkish March"           29         Rondo K.485           30         Für Elise           31         Marcia alla Turca           32         Sonate Op.13 "Pathétique" 1st Mov.           33         Sonate Op.13 "Pathétique" 2nd Mov.           34         Sonate Op.13 "Pathétique" 3rd Mov.           35         Sonate Op.13 "Pathétique" 3rd Mov.           36         Rhapsodie 2           37         Waltz Op.39-15 (Duet)           38         Liebesträume 3           39         Blumenlied           40         La Prière d'une Vierge           41         Csikos Post           42         Humoresque Op.101-7           43         Melodie [Lyrische Stücke Heft 2]           44         Sicilienne Op.78           45         Berceuse [Dolly] (Duet)           46         Arabesque 1           47         La Fille aux Cheveux de Lin [Préludes]           48         Passepied [Suite bergamasque]           49         Gymnopédie 1           50         Je Te Veux           51         Salut d'Amour           52         The Entertainer           53<                                                                                                    | 25     | Sonatina Op.36-1 1st Mov.                            |
| 28         Sonate K.331 3rd Mov. "Turkish March"           29         Rondo K.485           30         Für Elise           31         Marcia alla Turca           32         Sonate Op.13 "Pathétique" 1st Mov.           33         Sonate Op.13 "Pathétique" 2nd Mov.           34         Sonate Op.13 "Pathétique" 3rd Mov.           35         Sonate Op.27-2 "Moonlight" 1st Mov.           36         Rhapsodie 2           37         Waltz Op.39-15 (Duet)           38         Liebesträume 3           39         Blumenlied           40         La Prière d'une Vierge           41         Csikos Post           42         Humoresque Op.101-7           43         Melodie [Lyrische Stücke Heft 2]           44         Sicilienne Op.78           45         Berceuse [Dolly] (Duet)           46         Arabesque 1           47         La Fille aux Cheveux de Lin [Préludes]           48         Passepied [Suite bergamasque]           49         Gymnopédie 1           50         Je Te Veux           51         Salut d'Amour           52         The Entertainer           53         Maple Leaf Rag           54                                                                                                    | 26     | Sonatine Op.20-1 1st Mov.                            |
| 29         Rondo K.485           30         Für Elise           31         Marcia alla Turca           32         Sonate Op.13 "Pathétique" 1st Mov.           33         Sonate Op.13 "Pathétique" 2nd Mov.           34         Sonate Op.13 "Pathétique" 3rd Mov.           35         Sonate Op.27-2 "Moonlight" 1st Mov.           36         Rhapsodie 2           37         Waltz Op.39-15 (Duet)           38         Liebesträume 3           39         Blumenlied           40         La Prière d'une Vierge           41         Csikos Post           42         Humoresque Op.101-7           43         Melodie [Lyrische Stücke Heft 2]           44         Sicilienne Op.78           45         Berceuse [Dolly] (Duet)           46         Arabesque 1           47         La Fille aux Cheveux de Lin [Préludes]           48         Passepied [Suite bergamasque]           49         Gymnopédie 1           50         Je Te Veux           51         Salut d'Amour           52         The Entertainer           53         Maple Leaf Rag           54         L'arabesque [25 Etüden Op.100]           55                                                                                                    | 27     | Sonate K.545 1st Mov.                                |
| 30Für Elise31Marcia alla Turca32Sonate Op.13 "Pathétique" 1st Mov.33Sonate Op.13 "Pathétique" 2nd Mov.34Sonate Op.13 "Pathétique" 3rd Mov.35Sonate Op.27-2 "Moonlight" 1st Mov.36Rhapsodie 237Waltz Op.39-15 (Duet)38Liebesträume 339Blumenlied40La Prière d'une Vierge41Csikos Post42Humoresque Op.101-743Melodie [Lyrische Stücke Heft 2]44Sicilienne Op.7845Berceuse [Dolly] (Duet)46Arabesque 147La File aux Cheveux de Lin [Préludes]48Passepied [Suite bergamasque]49Gymnopédie 150Je Te Veux51Salut d'Amour52The Entertainer53Maple Leaf Rag54L'arabesque [25 Etüden Op.100]55La Styrienne [25 Etüden Op.100]56Ave Maria [25 Etüden Op.100]58La chevaleresque [25 Etüden Op.100]59No.13 [Études de Mécanisme Op.849]                                                                                                    | 28     | Sonate K.331 3rd Mov. "Turkish March"                |
| 31Marcia alla Turca32Sonate Op.13 "Pathétique" 1st Mov.33Sonate Op.13 "Pathétique" 2nd Mov.34Sonate Op.13 "Pathétique" 3rd Mov.35Sonate Op.27-2 "Moonlight" 1st Mov.36Rhapsodie 237Waltz Op.39-15 (Duet)38Liebesträume 339Blumenlied40La Prière d'une Vierge41Csikos Post42Humoresque Op.101-743Melodie [Lyrische Stücke Heft 2]44Sicilienne Op.7845Berceuse [Dolly] (Duet)46Arabesque 147La File aux Cheveux de Lin [Préludes]48Passepied [Suite bergamasque]49Gymnopédie 150Je Te Veux51Salut d'Amour52The Entertainer53Maple Leaf Rag54L'arabesque [25 Etüden Op.100]55La Styrienne [25 Etüden Op.100]56Ave Maria [25 Etüden Op.100]57Le retour [25 Etüden Op.100]58La chevaleresque [25 Etüden Op.100]59No.13 [Études de Mécanisme Op.849]                                                                                                    | 29     | Rondo K.485                                          |
| 32Sonate Op.13 "Pathétique" 1st Mov.33Sonate Op.13 "Pathétique" 2nd Mov.34Sonate Op.13 "Pathétique" 3rd Mov.35Sonate Op.27-2 "Moonlight" 1st Mov.36Rhapsodie 237Waltz Op.39-15 (Duet)38Liebesträume 339Blumenlied40La Prière d'une Vierge41Csikos Post42Humoresque Op.101-743Melodie [Lyrische Stücke Heft 2]44Sicilienne Op.7845Berceuse [Dolly] (Duet)46Arabesque 147La Fille aux Cheveux de Lin [Préludes]48Passepied [Suite bergamasque]49Gymnopédie 150Je Te Veux51Salut d'Amour52The Entertainer53Maple Leaf Rag54L'arabesque [25 Etüden Op.100]55La Styrienne [25 Etüden Op.100]56Ave Maria [25 Etüden Op.100]58La chevaleresque [25 Etüden Op.100]59No.13 [Études de Mécanisme Op.849]                                                                                                    | 30     | Für Elise                                            |
| 33Sonate Op.13 "Pathétique" 2nd Mov.34Sonate Op.13 "Pathétique" 3rd Mov.35Sonate Op.27-2 "Moonlight" 1st Mov.36Rhapsodie 237Waltz Op.39-15 (Duet)38Liebesträume 339Blumenlied40La Prière d'une Vierge41Csikos Post42Humoresque Op.101-743Melodie [Lyrische Stücke Heft 2]44Sicilienne Op.7845Berceuse [Dolly] (Duet)46Arabesque 147La Fille aux Cheveux de Lin [Préludes]48Passepied [Suite bergamasque]49Gymnopédie 150Je Te Veux51Salut d'Amour52The Entertainer53Maple Leaf Rag54L'arabesque [25 Etüden Op.100]55La Styrienne [25 Etüden Op.100]58La chevaleresque [25 Etüden Op.100]59No.13 [Études de Mécanisme Op.849]                                                                                                    | 31     | Marcia alla Turca                                    |
| 34Sonate Op.13 "Pathétique" 3rd Mov.35Sonate Op.27-2 "Moonlight" 1st Mov.36Rhapsodie 237Waltz Op.39-15 (Duet)38Liebesträume 339Blumenlied40La Prière d'une Vierge41Csikos Post42Humoresque Op.101-743Melodie [Lyrische Stücke Heft 2]44Sicilienne Op.7845Berceuse [Dolly] (Duet)46Arabesque 147La Fille aux Cheveux de Lin [Préludes]48Passepied [Suite bergamasque]49Gymnopédie 150Je Te Veux51Salut d'Amour52The Entertainer53Maple Leaf Rag54L'arabesque [25 Etüden Op.100]55La Styrienne [25 Etüden Op.100]56Ave Maria [25 Etüden Op.100]58La chevaleresque [25 Etüden Op.100]59No.13 [Études de Mécanisme Op.849]                                                                                                    | 32     | Sonate Op.13 "Pathétique" 1st Mov.                   |
| 35Sonate Op.27-2 "Moonlight" 1st Mov.36Rhapsodie 237Waltz Op.39-15 (Duet)38Liebesträume 339Blumenlied40La Prière d'une Vierge41Csikos Post42Humoresque Op.101-743Melodie [Lyrische Stücke Heft 2]44Sicilienne Op.7845Berceuse [Dolly] (Duet)46Arabesque 147La Fille aux Cheveux de Lin [Préludes]48Passepied [Suite bergamasque]49Gymnopédie 150Je Te Veux51Salut d'Amour52The Entertainer53Maple Leaf Rag54L'arabesque [25 Etüden Op.100]55La Styrienne [25 Etüden Op.100]56Ave Maria [25 Etüden Op.100]57Le retour [25 Etüden Op.100]58La chevaleresque [25 Etüden Op.100]59No.13 [Études de Mécanisme Op.849]                                                                                                    | 33     | Sonate Op.13 "Pathétique" 2nd Mov.                   |
| 36Rhapsodie 237Waltz Op.39-15 (Duet)38Liebesträume 339Blumenlied40La Prière d'une Vierge41Csikos Post42Humoresque Op.101-743Melodie [Lyrische Stücke Heft 2]44Sicilienne Op.7845Berceuse [Dolly] (Duet)46Arabesque 147La Fille aux Cheveux de Lin [Préludes]48Passepied [Suite bergamasque]49Gymnopédie 150Je Te Veux51Salut d'Amour52The Entertainer53Maple Leaf Rag54L'arabesque [25 Etüden Op.100]55La Styrienne [25 Etüden Op.100]56Ave Maria [25 Etüden Op.100]57Le retour [25 Etüden Op.100]58La chevaleresque [25 Etüden Op.100]59No.13 [Études de Mécanisme Op.849]                                                                                                    | 34     | Sonate Op.13 "Pathétique" 3rd Mov.                   |
| 37Waltz Op.39-15 (Duet)38Liebesträume 339Blumenlied40La Prière d'une Vierge41Csikos Post42Humoresque Op.101-743Melodie [Lyrische Stücke Heft 2]44Sicilienne Op.7845Berceuse [Dolly] (Duet)46Arabesque 147La Fille aux Cheveux de Lin [Préludes]48Passepied [Suite bergamasque]49Gymnopédie 150Je Te Veux51Salut d'Amour52The Entertainer53Maple Leaf Rag54L'arabesque [25 Etüden Op.100]55La Styrienne [25 Etüden Op.100]56Ave Maria [25 Etüden Op.100]57Le retour [25 Etüden Op.100]58La chevaleresque [25 Etüden Op.100]59No.13 [Études de Mécanisme Op.849]                                                                                                    | 35     | Sonate Op.27-2 "Moonlight" 1st Mov.                  |
| 38Liebesträume 339Blumenlied40La Prière d'une Vierge41Csikos Post42Humoresque Op.101-743Melodie [Lyrische Stücke Heft 2]44Sicilienne Op.7845Berceuse [Dolly] (Duet)46Arabesque 147La Fille aux Cheveux de Lin [Préludes]48Passepied [Suite bergamasque]49Gymnopédie 150Je Te Veux51Salut d'Amour52The Entertainer53Maple Leaf Rag54L'arabesque [25 Etüden Op.100]55La Styrienne [25 Etüden Op.100]57Le retour [25 Etüden Op.100]58La chevaleresque [25 Etüden Op.100]59No.13 [Études de Mécanisme Op.849]                                                                                                    | 36     | Rhapsodie 2                                          |
| 39Blumenlied40La Prière d'une Vierge41Csikos Post42Humoresque Op.101-743Melodie [Lyrische Stücke Heft 2]44Sicilienne Op.7845Berceuse [Dolly] (Duet)46Arabesque 147La Fille aux Cheveux de Lin [Préludes]48Passepied [Suite bergamasque]49Gymnopédie 150Je Te Veux51Salut d'Amour52The Entertainer53Maple Leaf Rag54L'arabesque [25 Etüden Op.100]55La Styrienne [25 Etüden Op.100]57Le retour [25 Etüden Op.100]58La chevaleresque [25 Etüden Op.100]59No.13 [Études de Mécanisme Op.849]                                                                                                    | 37     | Waltz Op.39-15 (Duet)                                |
| 40La Prière d'une Vierge41Csikos Post42Humoresque Op.101-743Melodie [Lyrische Stücke Heft 2]44Sicilienne Op.7845Berceuse [Dolly] (Duet)46Arabesque 147La Fille aux Cheveux de Lin [Préludes]48Passepied [Suite bergamasque]49Gymnopédie 150Je Te Veux51Salut d'Amour52The Entertainer53Maple Leaf Rag54L'arabesque [25 Etüden Op.100]55La Styrienne [25 Etüden Op.100]56Ave Maria [25 Etüden Op.100]57Le retour [25 Etüden Op.100]58La chevaleresque [25 Etüden Op.100]59No.13 [Études de Mécanisme Op.849]                                                                                                    | 38     | Liebesträume 3                                       |
| 41Csikos Post42Humoresque Op.101-743Melodie [Lyrische Stücke Heft 2]44Sicilienne Op.7845Berceuse [Dolly] (Duet)46Arabesque 147La Fille aux Cheveux de Lin [Préludes]48Passepied [Suite bergamasque]49Gymnopédie 150Je Te Veux51Salut d'Amour52The Entertainer53Maple Leaf Rag54L'arabesque [25 Etüden Op.100]55La Styrienne [25 Etüden Op.100]56Ave Maria [25 Etüden Op.100]57Le retour [25 Etüden Op.100]58La chevaleresque [25 Etüden Op.100]59No.13 [Études de Mécanisme Op.849]                                                                                                    | 39     | Blumenlied                                           |
| 42Humoresque Op.101-743Melodie [Lyrische Stücke Heft 2]44Sicilienne Op.7845Berceuse [Dolly] (Duet)46Arabesque 147La Fille aux Cheveux de Lin [Préludes]48Passepied [Suite bergamasque]49Gymnopédie 150Je Te Veux51Salut d'Amour52The Entertainer53Maple Leaf Rag54L'arabesque [25 Etüden Op.100]55La Styrienne [25 Etüden Op.100]56Ave Maria [25 Etüden Op.100]57Le retour [25 Etüden Op.100]58La chevaleresque [25 Etüden Op.100]59No.13 [Études de Mécanisme Op.849]                                                                                                    | 40     | La Prière d'une Vierge                               |
| 43Melodie [Lyrische Stücke Heft 2]44Sicilienne Op.7845Berceuse [Dolly] (Duet)46Arabesque 147La Fille aux Cheveux de Lin [Préludes]48Passepied [Suite bergamasque]49Gymnopédie 150Je Te Veux51Salut d'Amour52The Entertainer53Maple Leaf Rag54L'arabesque [25 Etüden Op.100]55La Styrienne [25 Etüden Op.100]56Ave Maria [25 Etüden Op.100]57Le retour [25 Etüden Op.100]58La chevaleresque [25 Etüden Op.100]59No.13 [Études de Mécanisme Op.849]                                                                                                    | 41     | Csikos Post                                          |
| 44Sicilienne Op.7845Berceuse [Dolly] (Duet)46Arabesque 147La Fille aux Cheveux de Lin [Préludes]48Passepied [Suite bergamasque]49Gymnopédie 150Je Te Veux51Salut d'Amour52The Entertainer53Maple Leaf Rag54L'arabesque [25 Etüden Op.100]55La Styrienne [25 Etüden Op.100]56Ave Maria [25 Etüden Op.100]57Le retour [25 Etüden Op.100]58La chevaleresque [25 Etüden Op.100]59No.13 [Études de Mécanisme Op.849]                                                                                                    | 42     |                                                      |
| 45Berceuse [Dolly] (Duet)46Arabesque 147La Fille aux Cheveux de Lin [Préludes]48Passepied [Suite bergamasque]49Gymnopédie 150Je Te Veux51Salut d'Amour52The Entertainer53Maple Leaf Rag54L'arabesque [25 Etüden Op.100]55La Styrienne [25 Etüden Op.100]56Ave Maria [25 Etüden Op.100]57Le retour [25 Etüden Op.100]58La chevaleresque [25 Etüden Op.100]59No.13 [Études de Mécanisme Op.849]                                                                                                    | 43     | Melodie [Lyrische Stücke Heft 2]                     |
| 46Arabesque 147La Fille aux Cheveux de Lin [Préludes]48Passepied [Suite bergamasque]49Gymnopédie 150Je Te Veux51Salut d'Amour52The Entertainer53Maple Leaf Rag54L'arabesque [25 Etüden Op.100]55La Styrienne [25 Etüden Op.100]56Ave Maria [25 Etüden Op.100]57Le retour [25 Etüden Op.100]58La chevaleresque [25 Etüden Op.100]59No.13 [Études de Mécanisme Op.849]                                                                                                    |        | *                                                    |
| 47La File aux Cheveux de Lin [Préludes]48Passepied [Suite bergamasque]49Gymnopédie 150Je Te Veux51Salut d'Amour52The Entertainer53Maple Leaf Rag54L'arabesque [25 Etüden Op.100]55La Styrienne [25 Etüden Op.100]56Ave Maria [25 Etüden Op.100]57Le retour [25 Etüden Op.100]58La chevaleresque [25 Etüden Op.100]59No.13 [Études de Mécanisme Op.849]                                                                                                    | 45     | Berceuse [Dolly] (Duet)                              |
| 48Passepied [Suite bergamasque]49Gymnopédie 150Je Te Veux51Salut d'Amour52The Entertainer53Maple Leaf Rag54L'arabesque [25 Etüden Op.100]55La Styrienne [25 Etüden Op.100]56Ave Maria [25 Etüden Op.100]57Le retour [25 Etüden Op.100]58La chevaleresque [25 Etüden Op.100]59No.13 [Études de Mécanisme Op.849]                                                                                                    |        |                                                      |
| 49Gymnopédie 150Je Te Veux51Salut d'Amour52The Entertainer53Maple Leaf Rag54L'arabesque [25 Etüden Op.100]55La Styrienne [25 Etüden Op.100]56Ave Maria [25 Etüden Op.100]57Le retour [25 Etüden Op.100]58La chevaleresque [25 Etüden Op.100]59No.13 [Études de Mécanisme Op.849]                                                                                                    |        |                                                      |
| 50         Je Te Veux           51         Salut d'Amour           52         The Entertainer           53         Maple Leaf Rag           54         L'arabesque [25 Etüden Op.100]           55         La Styrienne [25 Etüden Op.100]           56         Ave Maria [25 Etüden Op.100]           57         Le retour [25 Etüden Op.100]           58         La chevaleresque [25 Etüden Op.100]           59         No.13 [Études de Mécanisme Op.849]                                                                                                    | 48     | Passepied [Suite bergamasque]                        |
| 51       Salut d'Amour         52       The Entertainer         53       Maple Leaf Rag         54       L'arabesque [25 Etüden Op.100]         55       La Styrienne [25 Etüden Op.100]         56       Ave Maria [25 Etüden Op.100]         57       Le retour [25 Etüden Op.100]         58       La chevaleresque [25 Etüden Op.100]         59       No.13 [Études de Mécanisme Op.849]                                                                                                    |        | × *                                                  |
| 52       The Entertainer         53       Maple Leaf Rag         54       L'arabesque [25 Etüden Op.100]         55       La Styrienne [25 Etüden Op.100]         56       Ave Maria [25 Etüden Op.100]         57       Le retour [25 Etüden Op.100]         58       La chevaleresque [25 Etüden Op.100]         59       No.13 [Études de Mécanisme Op.849]                                                                                                    |        |                                                      |
| 53       Maple Leaf Rag         54       L'arabesque [25 Etüden Op.100]         55       La Styrienne [25 Etüden Op.100]         56       Ave Maria [25 Etüden Op.100]         57       Le retour [25 Etüden Op.100]         58       La chevaleresque [25 Etüden Op.100]         59       No.13 [Études de Mécanisme Op.849]                                                                                                    |        |                                                      |
| 54         L'arabesque [25 Etüden Op.100]           55         La Styrienne [25 Etüden Op.100]           56         Ave Maria [25 Etüden Op.100]           57         Le retour [25 Etüden Op.100]           58         La chevaleresque [25 Etüden Op.100]           59         No.13 [Études de Mécanisme Op.849]                                                                                                    |        |                                                      |
| 55       La Styrienne [25 Etüden Op.100]         56       Ave Maria [25 Etüden Op.100]         57       Le retour [25 Etüden Op.100]         58       La chevaleresque [25 Etüden Op.100]         59       No.13 [Études de Mécanisme Op.849]                                                                                                    |        |                                                      |
| 56Ave Maria [25 Etüden Op.100]57Le retour [25 Etüden Op.100]58La chevaleresque [25 Etüden Op.100]59No.13 [Études de Mécanisme Op.849]                                                                                                    |        |                                                      |
| 57Le retour [25 Etüden Op.100]58La chevaleresque [25 Etüden Op.100]59No.13 [Études de Mécanisme Op.849]                                                                                                    | 55     | La Styrienne [25 Etüden Op.100]                      |
| 58La chevaleresque [25 Etüden Op.100]59No.13 [Études de Mécanisme Op.849]                                                                                                    |        | -                                                    |
| 59 No.13 [Études de Mécanisme Op.849]                                                                                                    |        | -                                                    |
|                                                                                                    |        |                                                      |
| 60 No.26 [Études de Mécanisme Op.849]                                                                                                    |        |                                                      |
|                                                                                                    | 60     | No.26 [Études de Mécanisme Op.849]                   |

## Fingered Chord Chart/Cuadro de acordes digitados (Fingered)

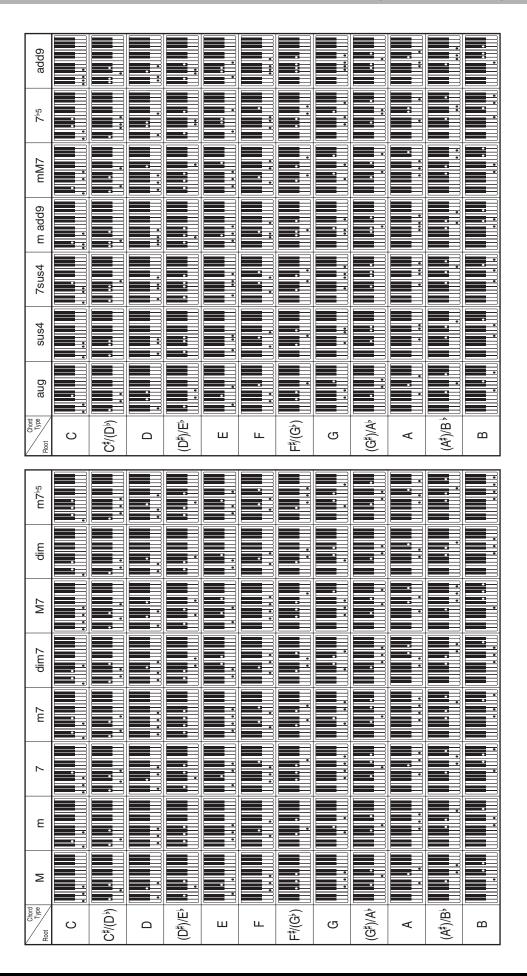

## **MIDI Implementation Chart**

| Function            |                                                                                                    | Transmitted Recognized                                                                                                    |                                                                                                    | Remarks                                                                                                    |
|---------------------|----------------------------------------------------------------------------------------------------|----------------------------------------------------------------------------------------------------|----------------------------------------------------------------------------------------------------|----------------------------------------------------------------------------------------------------|
| Basic<br>Channel    | Default<br>Changed                                                                                                    | 1 - 16<br>1 - 16                                                                                                    | 1 - 16<br>1 - 16                                                                                                    |                                                                                                    |
| Mode                | Default<br>Messages<br>Altered                                                                                                    | Mode 3<br>X<br>* * * * * * *                                                                                                    | Mode 3<br>X<br>* * * * * * *                                                                                                    |                                                                                                    |
| Note<br>Number      | True voice                                                                                                    | 21 - 108<br>* * * * * * *                                                                                                    | 0 - 127<br>0 - 127*1                                                                                                    | *1: Depends on tone<br>*1: Depende del tono.                                                                                                    |
| Velocity            | Note ON<br>Note OFF                                                                                                    | O 9nH v = 1 - 127<br>X 8nH v = 64                                                                                                    | O 9nH v = 1 - 127<br>X 9nH v = 0.8nH V =**                                                                                                    | **: no relation<br>**: sin relación                                                                                                    |
| After<br>Touch      | Key's<br>Ch's                                                                                                    | X<br>X                                                                                                    | X<br>O                                                                                                    |                                                                                                    |
| Pitch Bende         | r                                                                                                    | х                                                                                                    | 0                                                                                                    |                                                                                                    |
| Control<br>Change   | 0,32<br>1<br>6,38<br>7<br>10<br>11<br>16<br>17<br>18<br>19<br>64<br>66<br>67<br>76<br>67<br>76<br>77<br>78<br>80<br>81<br>82<br>83<br>91<br>100, 101<br>120<br>121 | 0<br>X<br>0<br>X<br>X<br>X<br>X<br>X<br>X<br>X<br>X<br>X<br>X<br>X<br>X<br>X                                                                                                    | 0<br>0<br>0<br>0<br>0<br>0<br>0<br>0<br>0<br>0<br>0<br>0<br>0<br>0<br>0<br>0<br>0<br>0<br>0                                                                                                    | Bank select<br>Modulation<br>Data entry<br>Volume<br>Pan<br>Expression<br>DSP Parameter0*2<br>DSP Parameter1*2<br>DSP Parameter2*2<br>DSP Parameter3*2<br>Damper<br>Sostenuto<br>Soft pedal<br>Vibrato depth<br>Vibrato depth<br>Vibrato depth<br>Vibrato delay<br>DSP Parameter5*2<br>DSP Parameter5*2<br>DSP Parameter5*2<br>Reverb send<br>Chorus send<br>RPN LSB, MSB*3<br>All sound off<br>Reset all controller |
| Program<br>Change   | :True #                                                                                                    | O 0 - 127<br>* * * * * * *                                                                                                    | O 0 - 127<br>* * * * * * *                                                                                                    |                                                                                                    |
| System Exclusive    |                                                                                                    | 0                                                                                                    | 0                                                                                                    | *4, *5                                                                                                    |
| System<br>Common    | : Song Pos<br>: Song Sel<br>: Tune                                                                                                    | X<br>X<br>X                                                                                                    | x<br>x<br>x                                                                                                    |                                                                                                    |
| System<br>Real Time | : Clock<br>: Commands                                                                                                    | 0<br>0                                                                                                    | X<br>X                                                                                                    |                                                                                                    |
| Aux<br>Messages     | : Local ON/OFF<br>: All notes OFF<br>: Active Sense<br>: Reset                                                                                                    | X<br>O<br>X<br>X                                                                                                    | X<br>O<br>O<br>X                                                                                                    |                                                                                                    |
| Remarks             |                                                                                                    | <ul> <li>*2 : For details, see MIDI Implementation at b</li> <li>*2 : Si desea más información, vea Implemen</li> <li>*3 : Pitch Bend Sensitivity, Fine Tune, Coarse</li> <li>*3 : Sensibilidad de inflexión de tono, afinació</li> <li>*4 : Universal Real-time Exclusive Messages:</li> <li>Chorus Parameter, GM System Message</li> <li>*4 : Mensajes exclusivos de sistemas univers</li> <li>poco precisa maestra, parámetro de reve</li> <li>*5 : This model's System Exclusive Message</li> <li>* For details about footnotes 3 through 5</li> <li>*5 : Mensaje exclusivos del sistema de este m</li> <li>* Si desea más información sobre los pie</li> </ul> | ttp://world.casio.com/.<br>tación MIDI en <u>http://world.casio.com/</u> .<br>Tune, Modulation Depth, Null<br>n precisa, afinación poco precisa, profundidad<br>Master Volume, Master Balance, Master Fine T<br>ales en tiempo real: Volumen maestro, balance<br>rberación, parámetro de coro, mensaje de sist<br>, see MIDI Implementation at <u>http://world.casio</u><br>odelo |                                                                                                    |

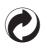

This recycle mark indicates that the packaging conforms to the environmental protection legislation in Germany.

Esta marca de reciclaje indica que el empaquetado se ajusta a la legislación de protección ambiental en Alemania.

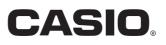

**CASIO COMPUTER CO.,LTD.** 6-2, Hon-machi 1-chome Shibuya-ku, Tokyo 151-8543, Japan Free Manuals Download Website <u>http://myh66.com</u> <u>http://usermanuals.us</u> <u>http://www.somanuals.com</u> <u>http://www.4manuals.cc</u> <u>http://www.4manuals.cc</u> <u>http://www.4manuals.cc</u> <u>http://www.4manuals.com</u> <u>http://www.404manual.com</u> <u>http://www.luxmanual.com</u> <u>http://aubethermostatmanual.com</u> Golf course search by state

http://golfingnear.com Email search by domain

http://emailbydomain.com Auto manuals search

http://auto.somanuals.com TV manuals search

http://tv.somanuals.com